# **PROCEDURI DE LUCRU**

- **1. PROCEDURA PRIVIND ELABORAREA SI APROBAREA BUGETULUI DE VENITURI SI CHELTUIELI**
- **2. PROCEDURA DE INCASARE A TAXELOR DE SCOLARIZARE**
- **3. PROCEDURA DE ÎNCASARE TAXE CAMIN**
- **4. PROCEDURA DE INCASARE TAXE PARCARE**
- **5. PROCEDURA DE INCHIRIERI SPATII**
- **6. PROCEDURA DE LUCRU PENTRU EDITARE CARTE**
- **7. PROCEDURA DE LUCRU PENTRU DEPLASARI EXTERNE**
- **8. PROCEDURA DE LUCRU PENTRU DEPLASARI INTERNE**
- **9. PROCEDURĂ PRIVIND PLATA PARTENERILOR PENRTU REALIZAREA ACTIVITĂŢILOR DE CERCETARE**
- **10. PROCEDURĂ PRIVIND ÎNCASAREA DE LA PARTENERI A SUMELOR PENTRU REALIZAREA DE CĂTRE UCV A ACTIVITĂŢILOR DE CERCETARE**
- **11. PROCEDURĂ PRIVIND ALTE OPERAŢIUNI ÎN DISPONIBILUL UNUI PROIECT DE CERCETARE ("ÎMPRUMUTURI" DIN ALTE PROIECTE)**
- **12. PROCEDURĂ PRIVIND DEPLASAREA INTERNĂ CU PLATĂ DIN PROIECTE DE CERCETARE ŞI FONDURI EXTERNE NERAMBURSABILE**
- **13. PROCEDURA PRIVIND ACORDAREA SALARIULUI DE MERIT IN CADRUL SERVICIULUI ECONOMIC- FINANCIAR**
- **14. PROCEDURA EMITERE FACTURI**
- **15. PROCEDURA DE LUCRU PRIVIND IMPOZITUL PE SPECTACOLE**
- **16. PROCEDURA DE LUCRU PRIVIND PRELUAREA SUBUNITATILOR DIN SUBORDINEA UNIVERSITATII DIN CRAIOVA**

# **1. Procedura privind elaborarea si aprobarea bugetului de venituri si cheltuieli**

# 1. SCOP

Procedura prezinta modul de stabilire a volumului veniturilor si a stucturii acestora, al cheltuielilor pe destinatii, precum si termenele, competentele si responsabilitatile in procesul de elaborare a bugetului.

# 2. DOMENIU

Procedura se aplica la elaborarea bugetului de venituri si cheltuieli de structurile din cadrul Universitatii din Craiova.

# 3. DOCUMENTE DE REFERINTA

Legea 500/2002 privind finantele publice.

Legea contabilitatii 82/1991.

Ordinul 1917/2005 pentru aprobarea Normelor metodologice privind organizarea si conducerea contabilitatii institutiilor publice.

# 4. DEFINITII

 Bugetul de venituri si cheltuieli este instrumentul principal de conducere , prognozare si analiza aactivitatii economico-financiara a institutiei si veriga de baza a structurii bugetului Ministerului Educatiei Cercetarii, Tineretului si Sportului.

An bugetar = anul financiar pentru care se aproba bugetul si este anul calendaristic de la 01.01-31.12. Buget = document prin care sunt prevazute si aprobate in fiecare an veniturile si cheltuielile institutiei.

Credit bugetar = suma aprobata prin buget, reprezentand limita maxima pana la care se pot ordonanta si efectua plati in cursul anului bugetar pentru angajamentele contractate in cursul exercitiului bugetar si/sau din exercitii anterioare pentru actiuni multianuale, respectiv se pot angaja, ordonanta si efectua plati din buget pentru celelalte actiuni.

Exercitiu bugetar = perioada egala cu anul bugetar pentru care se elaboreaza, se aproba, se executa si se raporteaza bugetul.

Proces bugetar = etape consecutive de elaborare, aprobare, executare, control si raportare ale bugetului, care se incheie cu aprobarea contului de executie a acestuia.

Executie bugetara = activitatea de incasare a veniturilor bugetare si de efectuare a cheltuielilor aprobate prin buget.

În vederea elaborarii proiectului de buget al institutiei, se au în vedere urmatoarele:

-reglementarile si normele în vigoare precum si structura organizatorica existenta la momentulîntocmirii lui; -sursele de venituri si baza legala a încasarii lor;

-nivelul preturilor avute in vedere în momentul eleborarii proiectului;

-consumurile de materiale, materii prime, piese de schimb, combustibil,luate în calcul;

-fundamentarea cheltuielilor în anul de plan fata de anul de baza.

In cadrul unei institutii de învatamânt superior , bugetul de venituri si cheltuieli reprezinta unul din instrumentele de analiza economico-financiara.El cuprinde resursele financiare pentru realizarea obiectivelor prevazute în planul strategic al institutiei , în perioada exercitiului financiar respective.

El cuprinde, în structura:

-veniturile pe subdiviziunile clasificatiei indicatorilor financiari (capitole, subcapitole, paragrafe) -cheltuielile pe subdiviziunile aceleiasi clasificatii (capitole, subcapitole, titluri, articole si aliniate).

 Bugetul de venituri si cheltuieli al universitatii se definitiveaza si se aproba,cu repartizarea de către Ministerului Educatiei Cercetarii, Tineretului si Sportului, dupa adoptarea bugetului de stat. Odata cu bugetul de venituri si cheltuieli se aproba ca anexa , lista cuprinzând cheltuielile de capital, cu defalcare pe surse de finantare, si anume:

-**venituri proprii;**

**-alocatii cu destinatie speciala de la bugetul de stat;**

- **fonduri speciale;**
- **cercetare;**
- **-surse externe.**

Prevederile capitolului " Venituri" constituie limite minime, iar cele de la capitolul "Cheltuieli", limite maxime.

 Bugetul de venituri si cheltuieli aprobat de ordonatorul principal de credite, se depune de universitate, la trezoreria municipiului unde are deschise conturile de disponibil, dupa care el devine operational.

Finantarea investitiilor se efectueaza pe baza listelor de investitii aprobate de M. E. C.T.S.

# 5. DESCREREA PROCEDURII

Bugetul se elaboreaza pe baza propunerilor de venituri si cheltuieli, prezentate de facultati, compartimentele functionale si de subunitatile din structura institutiei(Anexa 1).Veniturile si cheltuielile se grupeaza in buget pe baza clasificatiei bugetare.Bugetul centralizat al institutiei , cuprinde :

- bugetul activitatii de baza ;
- bugetul activitatatii de cercetare ;
- bugetul sumelor cu destinatie speciala ;
- bugetul activitatatii caminelor cantinelor ;
- bugetul privind fondurile structurale nerambursabile;
- bugetele statiunior didactice.

Dupa aprobare de catre Senatul Universitatii, bugetul centralizat este trimis la Ordonatorul principal de credite spre aprobare .

5.1 Bugetul activitatii de baza (invatamant)

Se intocmeste de facultati, departamente si DGA E– pentru fondul centralizat, pe an si defalcat pe trimestre.

A. Veniturile pentru activitatea de baza se realizeaza din:

a. Sume primite de la MECI pentru activitatea de baza, sume stabilite prin contractul institutional in functie de numarul de studenti echivalenti si a criteriile de calitate. Din bugetul alocat de M. E. C.T.S. 20% este destinat cheltuielilor materiale si 80% cheltuielilor de personal. Repartizarea pe facultati a sumelor virate de MedC lunar se face de Directia de resurse umane pe baza indicatorilor amintiti mai sus.

b. Venituri proprii obtinute din incasarea de taxe se estimeaza in functie de numarul de cursanti si de cuantumul taxelor stabilite prin Decizie a Senatului Universitatii la propunerea facultatilor. Conform hotararii Senatului, 70% din veniturile din taxe raman la dispozitia facultatilor iar 30% se repartizeaza la bugetul centralizat al Universitatii.

## c. Venituri din activitatea editurii

Veniturile se stabilesc in functie de planul de tiparire carti si cursuri si de preturile pe pagina.

# d. Venituri din sponsorizari

Veniturile primite din sponsorizari in baza contractelor incheiate conform reglementarilor in vigoare, se cuprind in bugetul de venituri si se utilizeaza conform destinatiei.

# e. Venituri din chirii

Cuprind sumele prevazute in contractele de inchiriere incheiate intre Universitate si persoane juridice, calculate in functie de suprafata inchiriata si de tariful pe metru patrat.

f. Cota de regie din contractele de cercetare

# g. Alte venituri

Venituri din valorificarea materialului dendrologic, din valorificarea materialelor obtinute din casarea bunurilor si a mijloacelor fixe, veniturile din taxe ale bibliotecii, ale studioului de televiziune si alte venituri. B. Cheltuieli

La elaborarea bugetului de cheltuieli se va analiza aspectul legalitatii si oportunitatii cheltuielilor propuse.

Anexa nr. 2 contine Nomenclatorul cheltuielilor, detaliate conform clasificatiei bugetare si in cele doua coloane se mentioneaza daca ele se suporta integral din bugetul structurii de invatamant, din bugetul centralizat, sau partial din cele doua bugete.

## a. Cheltuieli de personal

1. Cheltuielile privind salariile se stabilesc de Directia resurse umane pe baza statelor de functiuni, a legislatiei si a prevederilor din Contractul colectiv de munca si se comunica la facultati, departamente si DGAE pentru a fi inglobate in bugetul acestora.

2. Contributia la constituirea fondurilor la bugetele de asigurari sociale, somaj, sanatate, de risc si accidente este stabilita prin lege, procentual asupra fondului de salarii. Incepand cu luna februarie a anului 2009 contributiile sunt urmatoarele:

- $-CAS 20.8$  %;
- Somaj 0.5 %;
- $-CASS 5.2$  %:
- FUNASS 0,85 %;
- Fond pt. accidente si risc 0,205 %;
- 3. Tichetele de masa

Se acorda in baza Legii 148/1998 si a art. din contractul colectiv de munca. Se estimeaza in functie de:

- nr. salariati
- nr. tichete
- valoarea unui tichet

4. Transportul la si de la locul de munca se stabileste in functie de numarul persoanelor, distanta si tariful pe km.

5. Cheltuieli de deplasare in tara si in strainatate - se previzioneaza tinand seama de:

- numarul mediu de personal in deplasare, determinat in functie de cerintele compartimentelor de specialitate

- durata medie a unei deplasari

- valoarea diurnei conform reglementerilor in vigoare
- costul mediu al transportului
- valoarea medie a cheltuielilor de cazare

b. Cheltuieli materiale si servicii

Pentru fiecare alineat al clasificatiei bugetare se au in vedere cheltuielile anului anterior, cantitati, preturi de achizitie, corelate cu prevederile privind evolutia preturilor.

Se va urmari dimensionarea judicioasa a resurselor necesare, astfel incat sa se asigure desfasurarea normala a activitatii institutiei, evitandu-se risipa si cheltuielile neoportune.

1. Pentru furnituri de birou se va tine seama de cheltuielile anului anterior, de numarul de personal care desfasoara activitatea, de evolutia preturilor.

2. Cheltuielile de curatenie se previzioneaza in functie de suprafata, de consumurile normate si de preturi.

3. Cheltuielile cu incalzirea, iluminat si forta motrica, apa, canala, salubritate se stabilesc in functie de suprafetele exsitente, cantitate, pretul la momentul estimarii si de evolutia preturilor previzionata.

4. Cheltuielile privind piesele de schimb, revizii, carburanti si lubrifianti se calculeaza in functie de numarul de masini din parcul auto, de numarul de kilometri programati, de starea fizica a masinilor, preturi si rata inflatiei.

 5. Cheltuielile de transport privind participarea studentilor la concursuri studentesti si alte actiuni cu caracter stiintific si cultural, se calculeaza in functie de distanta, numar de participanti si costul mediu al transportului.

 6. Cheltuielile privind practica studentilor care se desfasoara in afara localitatii trebuie sa cuprinda transportul, masa si cazarea studentilor pe perioada practicii. Aceste cheltuieli se estimeaza in functie de numarul de studenti, cheltuielile cu masa si cazarea pe fiecare student, care nu trebuie sa fie mai mari decat cele practicate in unitatile din sistemul invatamantului. La stabilirea cheltuielilor privind practica pedagogica, se vor avea in vedere perioada de practica, numarul de cadre didactice din invatamantul preuniversitar care asigura practica studentilor, sporul care se acorda conform reglementarilor si salariul mediu la care se aplica.

 7. Cheltuielile privind prestatiile de service, se estimeaza de DGAE in functie de contractele in curs, numarul de aparate detinute de facultate si pretul mediu pentru service.

 8. Cheltuielile pentru achizitionarea bunurilor de natura obiectelor de inventar se stabilesc in functie de : - starea, existenta si duratele de folosire pentru echipamente, lenjerie, accesorii, mobilier si echipamente de birou aflate in dotare;

- necesitatile urgente de completare;

- numarul de personal;

- preturi.

 9. Materialele de laborator – volumul cheltuielilor se stabileste pentru fiecare laborator, in functie de numarul lucrarilor, numarul de studenti, valoarea medie a unei lucrari

10. Carti, publicatii periodice(abonamente) si materiale documentare – bugetul de cheltuieli pentru acest articol se fundamenteaza de Biblioteca Universitatii din Craiova, in funcie de solicitarile facultatilor, evolutia preturilor, de aparitiile editoriale.

 11. Bugetul cheltuielilor cu protectia muncii se estimeaza de compartimentul de resort, pornind de la cerintele prvederilor legale in functie de numarul de personal si preturi.

12. Cheltuieli privind pregatirea profesionala a angajatilor

 13. Cheltuielile de protocol se estimeaza conform reglementarilor privind constituirea fondului la dispozitia rectorului, in functie de numarul de personal si cuantum.

14, Cheltuieli de reparații curente

 - se inventariaza necesarul de lucrari de reparatii pentru anul urmator.Se considera reparatie curenta acea reparatie care are valoarea de pâna la 5 % din valoarea cladirii supusa reparatiei,reparatie capitala –care are valoare de pâna la 60% din valoarea cladirii ce necesita reparatii.Pentru reparatiile capitale si lucrarile de constructii noi sau în continuare, se fac propuneri separate pe surse de finantare,pentru lucrarile nominalizate , care vor însoti proiectul de buget înaintat M. E. C.T.S.-ului, pâna la data de 01 iulie ale anului precedent celui de plan

c. Cheltuieli cu burse

 - în functie de numarul fizic al studentilor beneficiari de burse si de cuantumul stabilit prin regulament, se stabileste suma necesara platii burselor.Numarul de beneficiari de burse va fi transmis de directia de informatizare la solicitarea Ministerului Educatiei Cercetarii, Tineretului si Sportului.

d. Cheltuieli de capital

1. Bugetul cheltuielilor privind reparatiile capitale se intocmeste de compartimentul tehnic pornind de la necesitatea efectuarii acestora, pe obiective.

2. Bugetul cheltuielilor de capital se intocmeste de compartimentul tehnic, pe obiective.

Propunerile de buget se intocmesc dupa cum urmeaza:

- la facultati, propunerile de buget, se intocmesc de prodecanul cu baza materiala sau de administratorul sef al facultatii, se aproba de conducerea facultatii, se semneaza de decan si sunt transmise la Serviciului Economic- Financiar in vederea centralizarii;

- la compartimentele functionale propunerile de buget vor fi semnate de seful compartimentului respectiv si remise Serviciului Economic- Financiar in vederea centralizarii.

Termenul de depunere a propunerilor de buget pentru anul urmator se inainteaza la Serviciului Economic-Financiar in vederea centralizarii cel mai tarziu in luna- noiembrie -a anului in curs. Bugetul de venituri si cheltuieli va fi actualizat ori de cate ori va fi nevoie.

Modelul Bugetului de venituri si cheltuieli pentru facultati este redat in Anexa 3.

5.2 Bugetul activitatii de cercetare

Se intocmeste la nivelul departamentului de cercetare pe baza propunerilor de cheltuieli pe care le-au facut conducatorii de proiecte de cercetare, in devizele antecalcul la contractele de cercetare sau la propunerile de proiecte de cercetare.

Cheltuielile se stabilesc pe articolele clasificatie bugetare tinand cont de prevederile de la activitatea de baza – invatamant.

5.3 Camine –cantine

Bugetul de venituri se constituie din :

1. Subventia alocata de MECTS prin contractul complementar, in functie de numarul de studenti din camine.

2. Veniturile din taxa de camin care se incaseaza de la studentii cazati. Taxa de camin se stabileste tinandu-se cont de urmatoarele elemente:

- numarul de numarul de locuri de cazare;
- subventiile calculate;
- numarul de studenti scutiti de plata taxei de camin, conform reglementarilor in vigoare fii de cadre didactice, bursieri ai statului roman;
- cheltuielile estimate privind intretinerea, dotarea si functionarea caminelor

3. Chirii asupra spatiilor din camine inchiriate pe baza de contract

4. Regia de hrana care se aplica asupra costului de achizitie al alimentelor

5. Alte cheltuieli ale caminelor-cantinelor taxa de internet, taxa parcare, sume obtinute din valorificarea materialelor rezultate din casarea bunurilor, etc.

Cheltuielile privind functionarea caminelor si cantinelor se stabilesc pe articolele clasificatiei bugetare tinand cont de prevederile de la activitatea de baza – invatamant.

# 5.4 Statiuni didactice

Bugetul de venituri si cheltuieli al statiunilor didcatice se se intocmeste in functie de planul de cultura, efectivul de animale, cantitatea de vinuri si bauturi alcoolice existente in stoc si care se produce in anul respectiv.

Veniturile si cheltuielile se stabilesc prin fisele tehnologice care se intocmesc pe fiecare cultura, categorie de animal si semifabricat. Veniturile sunt in functie de productia medie pe unitatea de masura si pretul de livrare, iar cheltuielile in functie de lucrarile si materialele necesare prevazute in normativele de cheltuieli.

Forma finala de prezentare a BVC-ului este cea prevazuta in anexa nr. 4.

Prezentul document a fost aprobat in Sedinta Biroului de Senat din data de………..

# **2. PROCEDURA DE INCASARE A TAXELOR DE SCOLARIZARE**

Pentru incasarea taxelor de scolarizare, admitere, licente, restante, inmatriculare, reinmatriculare, etc., taxe percepute de la studenti, doctoranzi, masteranzi, se procedeaza astfel :

- **1.** Biroul Senatului stabileste cuantumul taxelor percepute de la studenti, masteranzi, doctoranzi, tipul de taxe si moneda, valabil un an universitar, care va fi difuzat secretariatelor facultatilor si serviciilor interesate.
- 2. Secretariatele facultatilor vor introduce in programul informatic de evidenta al studentilor datele necesare pentru incasare, dupa ce a fost definita in prealabil clasificatia studentilor ( cu taxa sau fara taxa) si au fost verificate dosarele de inscriere la admitere, licente, etc.
- **3.** Plata taxelor de scolarizare se face in lei la :
	- **casieria Univesitatii** din Craiova, Camin nr. 4 Agronomie –str.Libertatii nr.19,casieria elibereaza chitanta, pe numele studentului.
	- **BancPost** , cont **RO61BPOS17002858752RON01**
	- **Trezoreria Craiova** , **cont RO33TREZ291504601X000337**
	- **BRD cont colector RO48BRDE170SV46910431700** care descarca zilnic in programul de evidenta a taxelor de scolarizare ale studentilor incasarile pentru taxele selectate de catre student din factura proforma.

Dupa achitare unitatile BRD emit chitanta pe numele studentului.

# **PENTRU TAXE PRIN BRD**

Programul de evidenta a taxelor de scolarizare functioneaza unitar atat la secretariate cat si la Serviciul Economic Financiar **asfel incat nu exista posibilitatea ca un student sa plateasca factura proforma si sa nu se opereze in contabilitate si la secretariate.**

**Studentul are posibilitatea ca folosindu-se de CNP-ul sau si parola sa sa intre pe internet site-ul www.ucv.ro pe factura proforma si selecteaza taxele pe care doreste sa le achite bifand in functie de cate taxe are,mai putin taxa de scolarizare care este trecuta separat pe factura.**

**ATENTIE: Factura proforma poate fi listata ori de cate ori are nevoie. Daca nu s-au platit taxele de scolarizare la termenul prevazut in contract se procedeaza la pierderea calitatii de student .**

**In aceasta situatie in factura proforma taxa de scolarizare se anuleaza Studentul va intocmi o cerere de redobandire a calitatii de student pe care o inainteaza secretariatului,si dupa aprobarea reinmatricularii de catre decanul facultatii achita taxa de reinmatriculare pe care o poate bifa in factura proforma.**

# **ATENTIE: Pentru a achita taxa de reinmatriculare trebuie sa aiba cererea inregistrata la secretariat si aprobata de decanul facultatii si apoi isi redobandi calitatea de student**

- **4.** Pentru plata taxelor prin –**BRD-** , se elibereaza factura proforma din programul de evidenta al studentilor pe baza de parola, dupa care studetul va merge la sediul BRD pentru plata taxelor de scolarizare si a celorlalte taxe aferente activitatii de invatamant (restante, reinmatriculari, etc)la-**Robo**-
- **5.** Referitor la contractele de studii achitate din sponsorizare, avand obiectul acoperirii taxelor de scolarizare pentru unul sau mai multi studenti , se parcurg urmatoarele etape :

-contractele de scolarizare care sunt sponsorizate de diverse societati comnerciale se incheie in trei exemplare.

Universitatea din Craiova are urmatoarele date :cod fiscal 4553380 , Trezoreria Craiova , **cont RO33TREZ291504601X000337**

Un exemplar din contract merge la Secretariatul facultatii,un exemplar la student,un exemplar la Serviciul Economic Financiar.

- In baza contractelor se emit facturi in numele societatii comerciale beneficiare fara TVA de catre Serviciul Economic Financiar Camin 4 Agronomie Str Libertatii nr 19 camera 9.

- se achita cu ordin de plata de catre societatea comerciala in contul de pe factura si contract.

# **3. PROCEDURA DE ÎNCASARE TAXE CAMIN**

Încasarea taxelor de camin se face astfel:

# 1. **PENTRU STUDENTII CARE LOCUIESC PERMANENT ÎN CAMIN**:

- taxele stabilite de Biroul Senatului impreuna cu reprezentantii studentilor caministi, valabile în momentul încasarii, se achita la administratorul de camin pâna în data de 10 ale lunii în curs,exceptie facând luna octombrie, când plata se face odata cu semnarea contractului, iar utilitatile pana la 10 ale lunii urmatoare ( pentru caminele modernizate).

- Administratorul caminului elibereaza chitante fara TVA, iar la cererea studentului si factura fara TVA.

- În caz de neplata la termen a chiriei si a utilitatilor in termenul mentionat, reprezentantul locatorului va proceda la perceperea unei penalizari de 0.5% din taxa lunara pentru fiecare zi de întârziere, pana la data de 20 ale lunii in curs.

- In caz de neplata a chiriei, a utilitatilor si a contravalorii eventualelor degradari din camere timp de 10 zile calendaristice, contractul va fi reziliat de drept incepand cu data de 21 ale lunii respective , iar locatorul va proceda la evacuarea silita din spatiul de locuit si daca e cazul la actionarea in instanta a celui vinovat.

- Pentru studentii absolventi, nu se va viza Nota de lichidare pana cand acestia nu fac dovada lichidarii tuturor debitelor fata de caminele Universitatii.

- Depunerea sumelor încasate la casieria Universitatii din Craiova se face obligatoriu a doua zi, pe baza de Borderou.

- Chitantele si facturile se prezinta la serviciul financiar pentru verificare.

# 2. **PENTRU CAZARILE OCAZIONALE**

- Tarifele stabilite de conducerea Universitatii din Craiova sunt încasate de administratorul caminului.
- Administratorul va elibera obligatoriu, atât chitanta cat si factura fiscala clientului.
- Chitantele si facturile se prezinta la serviciul financiar pentru verificarea sumelor depuse.
- Prezentarea lor la serviciul financiar se face obligatoriu în aceeasi luna în care sunt emise.

 - În ultima zi lucratoare a lunii se vor confrunta datele din contabilitate cu sumele încasate de administratori.

# 3. **ÎNCASARE TAXE PENTRU FONDUL DE RULMENT**

- Încasarea taxelor de acest tip, fara TVA, se face de administratorul caminului si depunerea lor se face zilnic la casieria Universitatii din Craiova, pe masura incasarii.

# 4. **RESTITUIREA SUMELOR SE FACE ASTFEL**:

1. Daca motivul restituirii este întemeiat (trecerea de la regimul cu taxa la cel bugetar,

retragere din camin, etc.) studentul va întocmi o cerere prin care solicita restituirea. Cererea trebuie sa cuprinda: - datele personale ale studentului

- facultatea / sectia
- caminul in care a fost cazat
- suma solicitata pentru restituire
- motivul restituirii
- CODUL IBAN al contului sau cardului si sucursala bancii
- semnatura si data

2. Se vizeaza de administratorul caminului in care a fost cazat, si de seful serviciului social . Serviciul contabilitate confirma suma depusa la casieria Universitatii, care poate fi restituita in totalitate sau partial.

3. Se anexeaza **în original** chitanta de plata a sumei solicitate.

4. Cererea însotita de chitanta în original , se depun la registratura unitatii, care se înregistreaza în registrul de corespondenta.

5. Se înainteaza serviciului financiar, care o supune aprobarii conducerii si întocmeste ordinul de virare a sumei sau ridicarea in numerar prin casieria Universitatii.

6. Serviciul contabilitate intocmeste Dispozitia de plata, care cuprinde : data,numele si prenumele,scopul platii,actul de identitate al persoanei care primeste suma respectiva, semnatura persoanei, semnatura persoanei de la compartimentul financiar-contabil care a intocmit dispozitia de plata, viza C.F.P.

# **4. PROCEDURA DE INCASARE TAXE PARCARE**

## **Incasarea taxelor de parcare se face astfel**:

PENTRU STUDENTII si CADRELE DIDACTICE POSESORI DE AUTOTURISME care ocupa spatii de pe langa Caminele Universitatii din Craiova, pentru parcarea acestora:

- taxele se stabilesc de Biroul Senatului (taxa include T.V.A.), pe baza de Decizie.
- se tiparesc tichete de parcare ,se inseriaza, se receptioneaza.
- pe baza de Bon de transfer se elibereaza din magazia centrala si se inregisreaza in gestiunea persoanei inputernicite cu ridicarea si eliberarea lor catre posesorii de autoturisme, eliberand chitanta , in schimbul contravalorii tichetului de parcare.

- Depunerea sumelor încasate la casieria Universitatii din Craiova se face obligatoriu a doua zi, pe baza de Borderou si Dispozitie de incasare emisa de Serviciul Economic- Financiar.

- Chitantele se prezinta la serviciul financiar pentru verificare.
- Pe baza Borderourilor de depunere se scad din gestiunea persoanei imputernicite cu eliberarea lor.

# **5. PROCEDURA DE INCHIRIERI SPATII**

**Inchirierea spatiilor se face astfel:**

- **1.** Se publica anunt pentru organizarea de licitatie pentru inchirierea temporara a unor spatii situate in incinta Universitatii din Craiova , intr-un ziar de circulatie locala.
- **2.** Se intocmeste Caietul de Sarcini.
- **3.** Ofertele dactilografiate si in plic inchis, semnate de persoane imputernicite vor fi depuse la secretariatul Directiei Generale Administrative Economice pana la termenul limita.
- **4.** Ofertele primite dupa termenul de depunere stabilit vor fi respinse si returnate, nedeschise, ofertantilor.
- **5.** Nici o oferta nu poate fi luata in considerare daca nu va fi insotita de documentele de plata a garantiei de participare la licitatie.
- **6.** In cazul in care participantul nu va castiga licitatia,garantia in lei depusa va fi returnata in termen de maxim 10 zile de la data adjudecarii licitatiei.In cazul in care castigatorul licitatiei dupa anuntare, nu se va prezenta pentru incheierea contractului de inchiriere cu Universitatea din Craiova, acesta va pierde garantia depusa.
- **7.** Oferta original si Oferta copie, precum si numele si adresa ofertantului se vor depune separat in doua plicuri iar acestea intr-un plic interior,iar acest plic interior se va depune intr-un plic exterior.
- **8.** Evaluarea si compararea ofertelor se va face de catre Comisia de Licitatie.
- **9.** Dupa adjudecarea licitatiei ofertantul castigator va fi anuntat telefonic.
- **10.** Ofertantul declarat castigator se va prezenta in termen de 15 zile la sediul Directiei Generale Administrative Economice, pentru incheierea contractului.
- **11.** Durata de inchiriere va fi de 1 (un) an cu posibilitate de prelungire.
- **12.** Se stabileste pretul chiriei, termenul pana la care se poate face plata chiriei pentru fiecare luna .
- **13.** Chiria se va achita la casieria Universitatii din Craiova pe baza de Dispozitie de Incasare emisa de Serviciul economico-financiar sau prin O.P., in baza facturii emise cel tarziu pana la sfarsitul fiecarei luni, de catre Serviciul Social Administrativ Intretinere.
- **14.** Neplata utilitatilor la termenele si in modalitatile prevazute in contract, indreptateste pe locator sa incaseze penalitati de intarziere in cuantum de 0.15% din suma datorata pentru fiecare zi de intarziere.De asemenea, in caz de neplata a chiriei pe o perioada de cel mult 30 zile, contractul se reziliaza de drept in conditiile aratate in contract.

# **6. PROCEDURA DE LUCRU PENTRU EDITARE CARTE**

**Serviciul Economic-Financiar** are urmatoarele atributii in legatura cu activitatea de editare:

- verificarea concordanţei datelor înregistrate în programul de contabilitate şi cele înscrise pe documentele de intrare și de ieșire după care are loc efectuarea contării operațiunilor folosind următoarele formule contabile:

### **-producţia de carte: 345=709 -consum materiale necesare producţiei de carte: 6028=3028 -vanzare carte: 4111=701 4111=4427 si concomitent descarcare de gestiune 709=345**

- tinerea evidenței TVA, înregistrarea TVA în jurnalele de vânzări și de cumpărări după caz, întocmirea și depunerea decontului de TVA la Administratia Municipiului Craiova, respectâand termenele prevăzute de legislatia în vigoare;

- pentru activitatea desfasurat[ la standul de carţi se ţine evidenţa intrărilor şi ieşirilor de cursuri litografiate si incasarile de carti si cursuri lito se fac prin casieria institutiei.

- tinerea evidentei analitice și sintetice, cantitativ și valoric a conturilor de stocuri;

-contabilitatea clienţilor şi furnizorilor, a celorlalte creanţe şi obligaţii se ţine pe categorii, precum şi pe fiecare persoană fizică sau juridică;

- întocmirea lunară a balanţei de verificare a conturilor .

-casieria Universitatii incaseaza carti tiparite la Editura si inregistreaza astfel:

## 5311=4111

-pentru plata furnizorilor se fac PAC,AB,ALI Ordonantare de plata pe codul fiscal cu TVA

-serviciul economic financiar tine o balanta de verificare pentru activitatea cu TVA in care e inclusa si balanta Editurii

## **7. PROCEDURA DE LUCRU PENTRU DEPLASARI EXTERNE**

**Angajatul trebuie sa intocmeasca un referat de deplasare in care trebuie sa specifice toate cheltuielile (diurna,transport-daca este cazul cu masina proprie –nr. masinii sau cu vagon de dormit);cazare sau taxa de participare ,precum si sursa (sursele) din care se suporta.**

**Acest referat trebuie acceptat de catre decan sau directorul de grant (cercetare) sau de proiect si apoi de catre ordonatorul de credite.**

**Referatul,impreuna cu invitatia sau acceptul lucrarii se depun la biroul "Relatii externe" care emite "Dispozitia externa".**

# **DECONTUL DE CHELTUIELI EXTERNE**

**Continutul minim obligatoriu de informatii al formularului:**

**I. Se completeaza denumirea unitatii si numele,prenumele persoanei delegate.**

**Pe prima pagina,la rubrica I "Avansuri in valuta"se completeaza suma primita drept avans in valuta,iar in partea a doua II "Avansuri in lei" avansurile primite in lei ,cu defalcare pe diurna si transport-cazare.**

**Pe verso la rubrica I "Decontarea diurnei" se completeaza data plecarii si sosirii (ziua si ora) decolarii si aterizarii avionului sau ziua si ora plecarii si sosirii la granita, in cazul transportului cu auto personal. Diurna se calculeaza la nivelul prevazut pentru fiecare tara conf.HG 518/95 . Pentru fractiunile de timp care nu insumeaza 24 de ore,diurna se acorda 50% pana la 12ore.**

**II. La decontarea cazarii se trec: -numarul facturii;**

**-numarul de persoane cazate;**

**-numarul de nopti;**

**-baremul maxim admis pentru tara respectiva(cf.H.G.) si**

**-suma din factura.**

**In situatia in care se depaseste plafonul maxim de cazare,diferenta se suporta din fonduri personale.**

III. **Taxa de participare –trebuie sa se emita factura pe numele Universitatii si persoana care participa la conferinta** 

**IV. La transportul cu avionul se prezinta factura si chitanta pe numele Universitatii,taloanele de imbarcare in avion (boardind-pass).Se mai poate deconta costul transportului pe distanta dus-intors dintre aeroport sau gara si locul de cazare, cu mijloace de transport in comun (nu cu taxi).** 

**La transportul cu auto proprietate personala se deconteaza numarul de kilometri (conf harta pe site www.michelin)dus-intors inmultit cu 7.5 la 100 km. Se vor prezenta bonurile de benzina precum si taxele rutiere,de transbordare, etc.**

 **La sfarsit se face recapitulatia cheltuielilor pe categoriile:diurna,cazare, transport,taxa si totalul general al decontului.**

 **Acest total se va trece si pe prima pagina la rubrica B "Sume decontate",astfel rezultand diferente favorabile- de primit sau nefavorabile –de restituit.** 

**Se anexeaza formularul de decont extern prezentat mai jos**

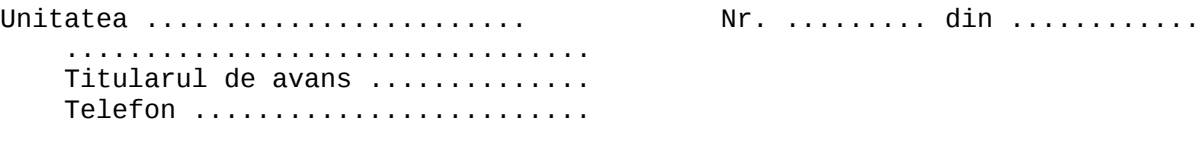

DECONT DE CHELTUIELI

(pentru deplasări externe)

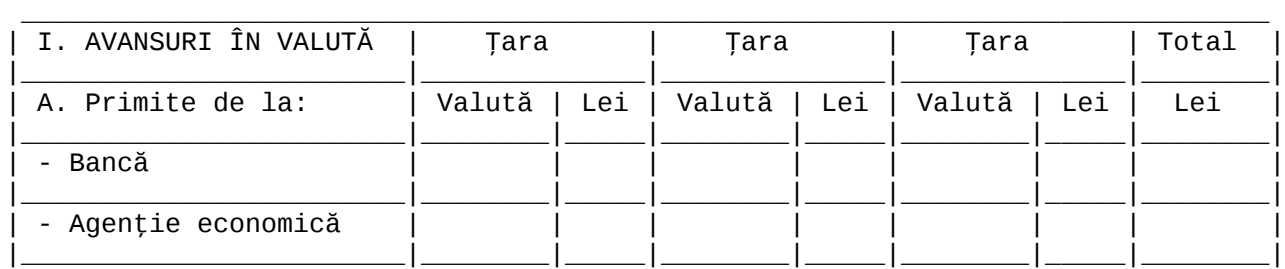

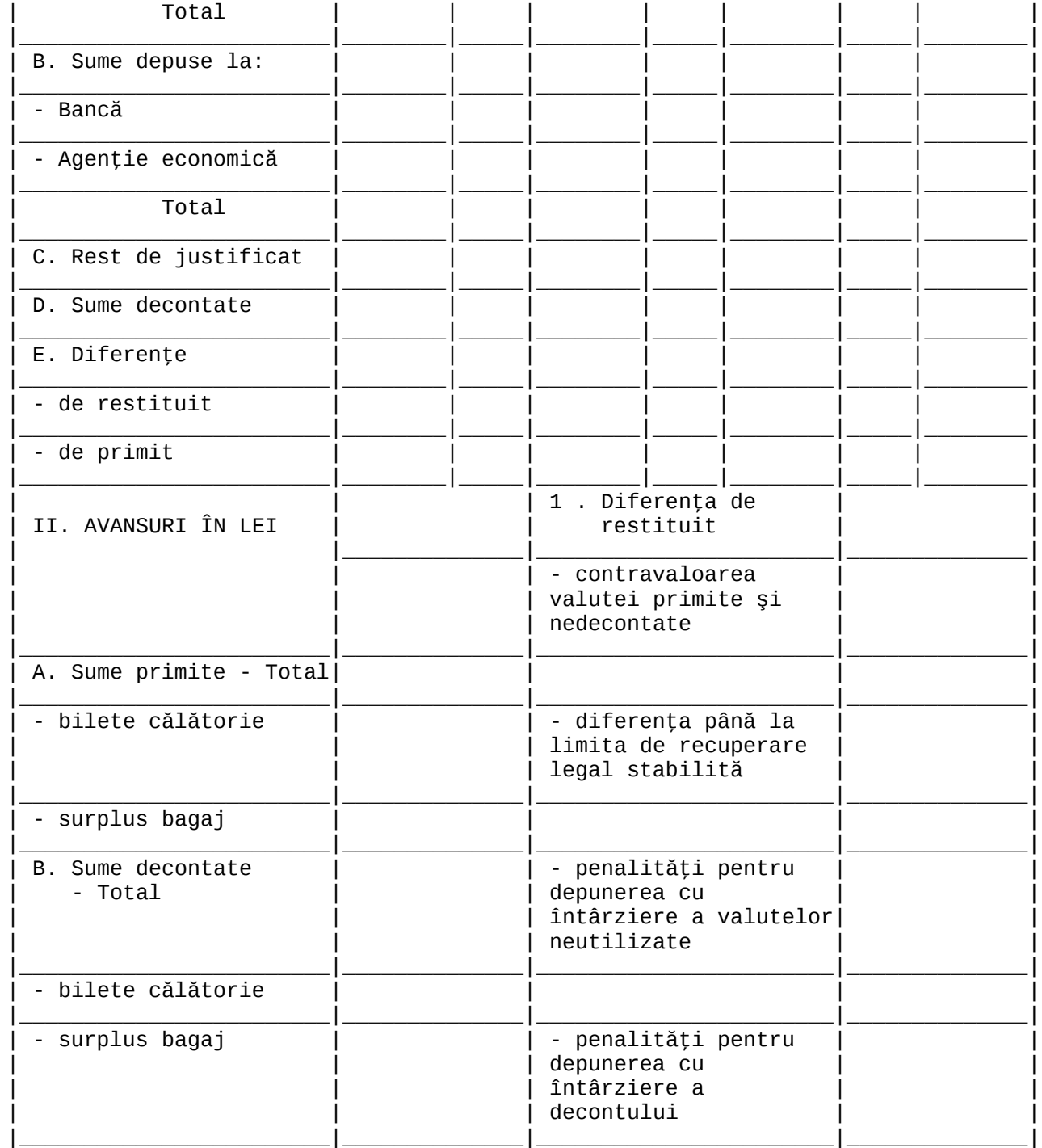

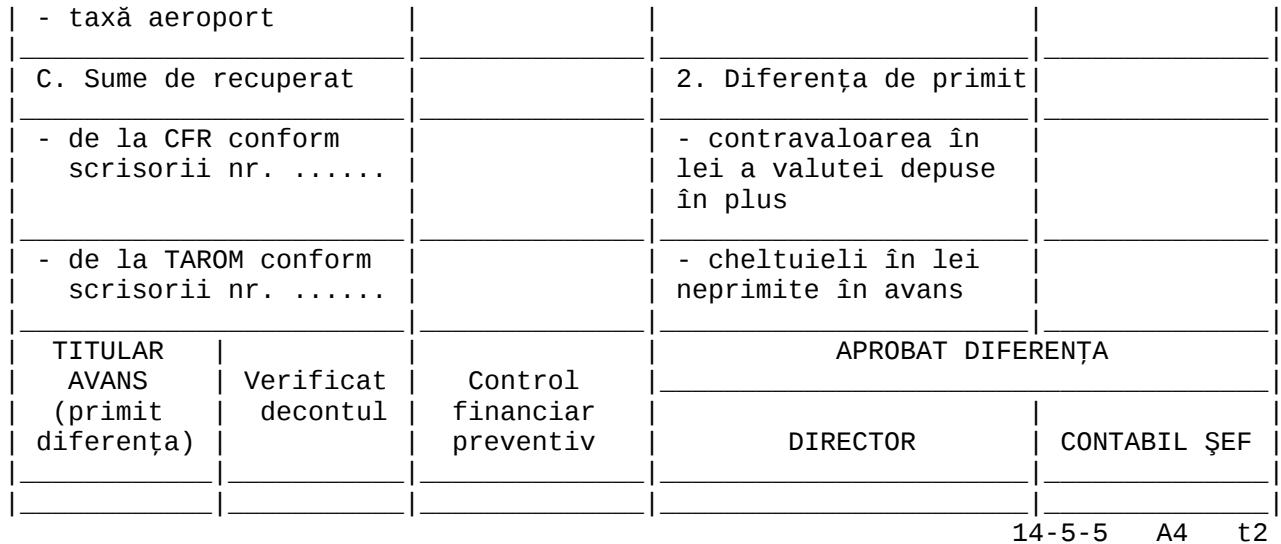

Semnificația coloanelor din tabelul de mai jos este următoarea:<br>A - Categoria<br>B - Perioada

(verso)

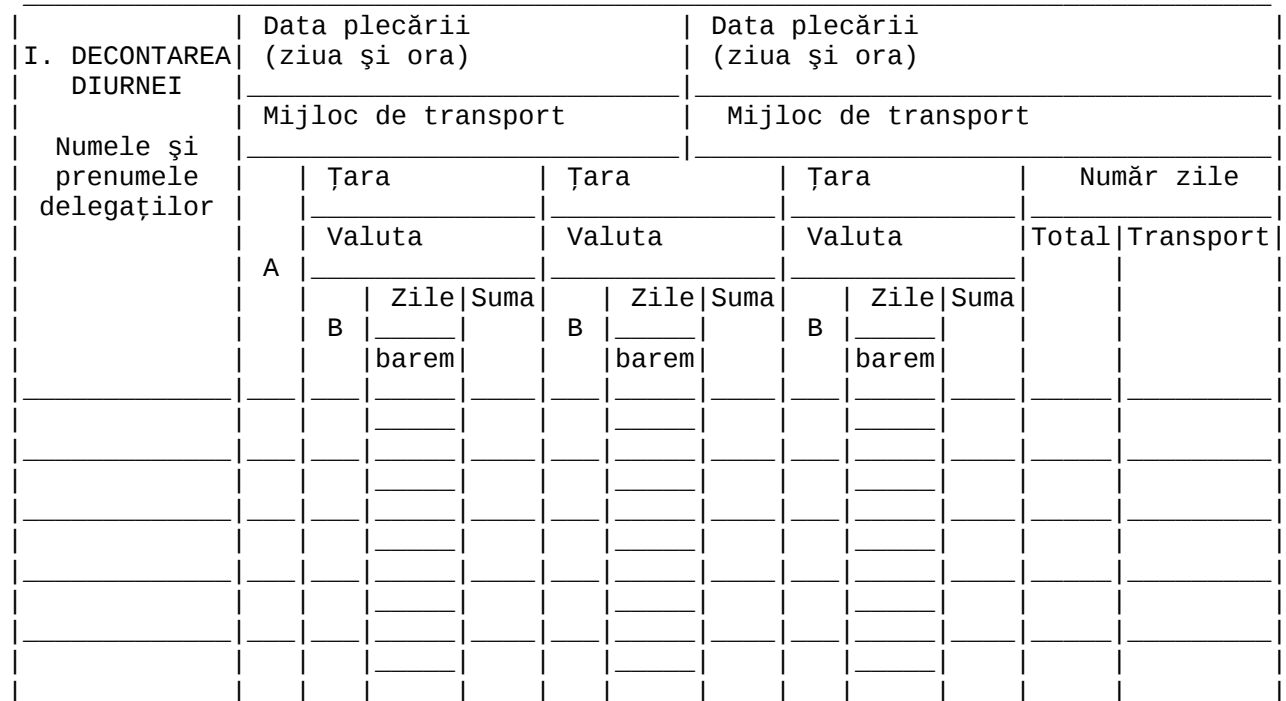

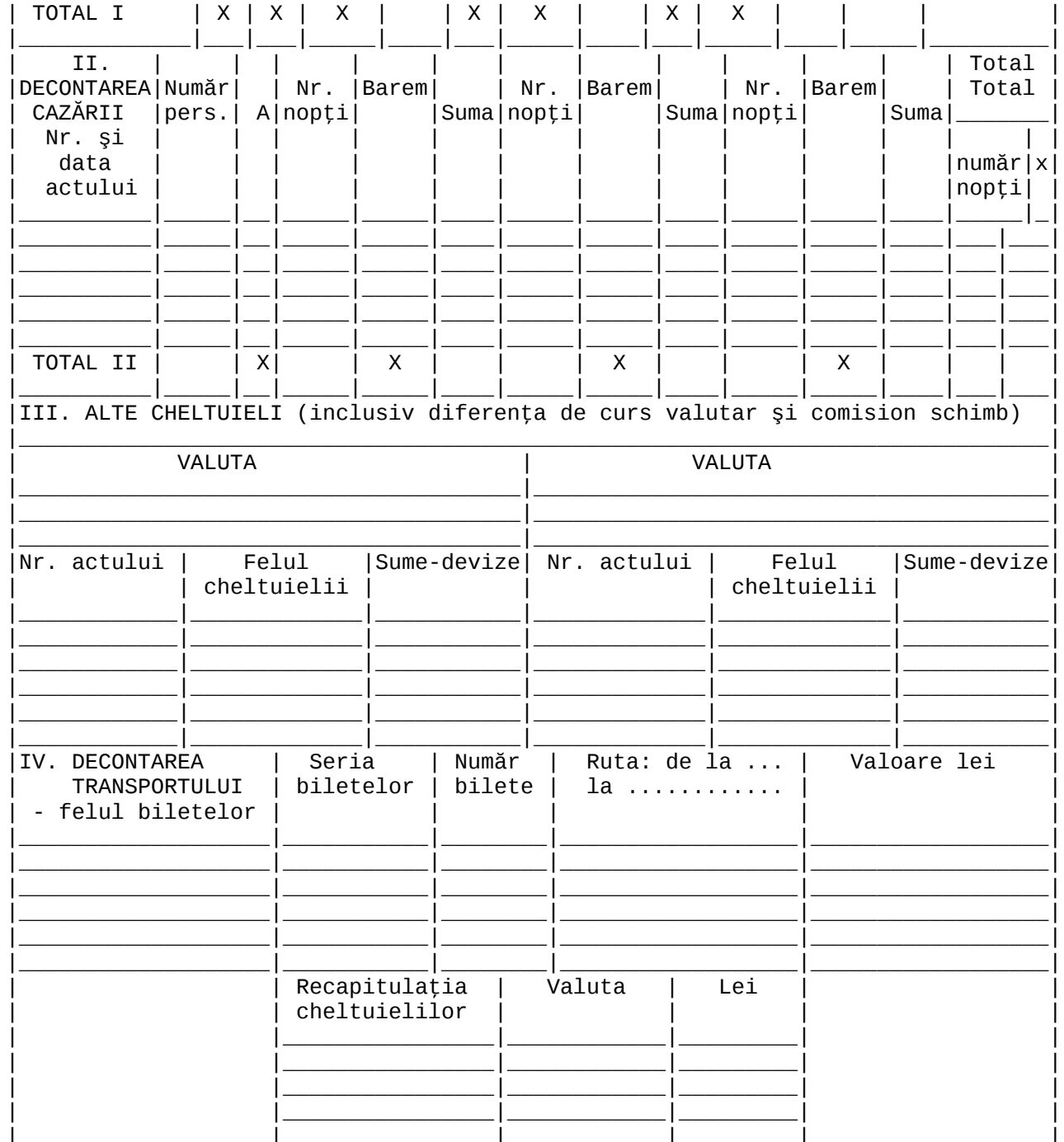

# **Justificarea avansului se face in cel mult 48 de ore de la intoarcerea din deplasare.**

DECONT DE CHELTUIELI (pentru deplasări externe - Cod 14- 5-5)

**1.** Serveşte ca:

**-** document pentru decontarea de către titularul de avans a cheltuielilor efectuate (în valută şi în lei), cu ocazia deplasării în străinătate;

**-** document pentru stabilirea diferenţelor de primit sau de restituit de titularul de avans;

**-** document justificativ de înregistrare în registrul de casă (în valută) şi în contabilitate.

**2.** Se întocmeşte într-un exemplar de titularul de avans pentru cheltuielile efectuate pe întreaga durată a deplasării.

**3.** Circulă:

- la persoanele autorizate să verifice legalitatea actelor justificative de cheltuieli, exactitatea calculelor privind sumele decontate la întoarcerea din deplasare s

- la persoanele autorizate să exercite controlul financiar preventiv și să aprobe plata diferentei în cazul în care, la decontarea sumelor primite pentru efectuare

**-** la casieria unităţii pentru plata diferenţei, caz în care titularul de avans semnează pentru primirea diferenţei respective, fără a se mai întocmi document distinct.

În cazul în care, la decontare, sumele privind cheltuielile efective sunt mai mici decât avansul primit, diferența de restituit de către titularul de avans se depur către casierie (cod 14-4-4/a), după caz.

**4.** Se arhivează la compartimentul financiar-contabil.

**5.** Conținutul minimal obligatoriu de informații al formularului este următorul:

**-** denumirea unităţii;

- **-** denumirea, numărul şi data (ziua, luna, anul) întocmirii formularului;
- **-** numele şi prenumele titularului de avans;

**-** avans în valută sau în valută şi în lei; sume decontate; diferenţe de restituit/primit;

**-** semnături: conducătorul unităţii, şeful compartimentului financiar-contabil, controlul financiar preventiv, titularul de avans, persoana care verifică decontul.

# **8. PROCEDURA DE LUCRU PENTRU DEPLASARI INTERNE**

**I**.Deplasarea se efectueaza in urma unui -**referat aprobat**- de conducatorul unitatii si/sau director proiect.In referat se va specifica scopul deplasarii,durata,cheltuielile care urmeaza a se deconta in urma deplasarii,mijlocul de transport cu mentioanarea numarului de inmatriculare al masinii pentru deplasarecu auto propriu sau cu mijloace de transport in comun,fondurile din care se face plata.

Pentru deplasarile interne aferente activitatii de cercetare,acest referat se va inregistra la Departamentul de cercetare cu specificarea contractului de cercetare din care se suporta cheltuiala cu deplasarea si etapa,linia bugetara(anul bugetar).

**II.**Continutul minimal obligatoriu de informatii al formularului este urmatorul:

Pe prima pagina se vor scrie urmatoarele elemente:

-denumirea unitatii;

-numarul de inregistrare al formularului;

-numele,prenumele si functia persoanei delegate;

-scopul,destinatia si durata deplasarii,stampila unitatii,semnatura conducatorului unitatii. Pe verso ordinului de deplasare:

-ziua si ora plecarii ;

-ziua si ora sosirii;

-data depunerii decontului;

-avansuri primite.

La rubrica "Cheltuieli efectuate"se vor completa urmatoarele elemente:

-felul actului si emitentul,numarul si data actului,suma;

-pentru transportul auto,actul justificativ-bon benzina din perioada efectuarii deplasarii cu mentioanarea numarului de inmatriculareal masinii.

Se calculeaza contravaloare transport =nr.km.dus/intors x 7.5% x cost carburant-H.G. 1860/2006 + H.G. 1677/2008.

# **NOTA**

**1.** Ordinul de deplasare se va stampila si inregistra la Registratura Universitatii sau DGAE.

**2.** Decontarea ordinelor de deplasare interna se va face in cadrul aceleiasi luni in care s-a efectuat deplasarea.

**3.** Pentru Avansuri –justificarea se va face in termen de 48 h de la venirea din delegatie.

Justificarea avansurilor acordate se face pe baza de documente justificative:Factura in numele Universitatii din Craiova ,COD FISCAL 4553380 si chitanta pentru cazare (hotel categoria maxim 3 stele),taxa participare,bon de benzina.

Cuantumul taxelor de participare va fi cel trecut in programul Conferintei respective care va fi atasat ca justificare.

**4.**Transportul in localitatea in care se face deplasarea se va deconta numai cel efectuat cu mijloace de transport in comun.

**5.**Pentru transport C.F.R se va deconta clasa a doua pana la 300 km. Peste 300 km se poate deconta clasa intai-H.G. 1860/2006 + H.G .1677/2008.

Decontarea cheltuielilor pentru utilizarea vagonului de dormit este permisa numai in cazul calatoriilor efectuate pe timp de noapte ,pe distante de peste 300 km si cu aprobarea prealabila a conducatorului unitatii.

**6.**Diurna acordata este de 13 RON pentru 12 ore durata deplasarii.

**7.**Conform legii,cazarea fara documente justificative este de 30 RON /noapte.

**8.**La inceputul anului universitar se va intocmi de fiecare facultate un referat pentru toate cadrele care in

timpul anului efectueaza deplasari in centrle care apartin de Universitatea din Craiova (Severin,Herculane,Caracal, Valcea...)

Anexam formularul de deplasari interne ca MODEL

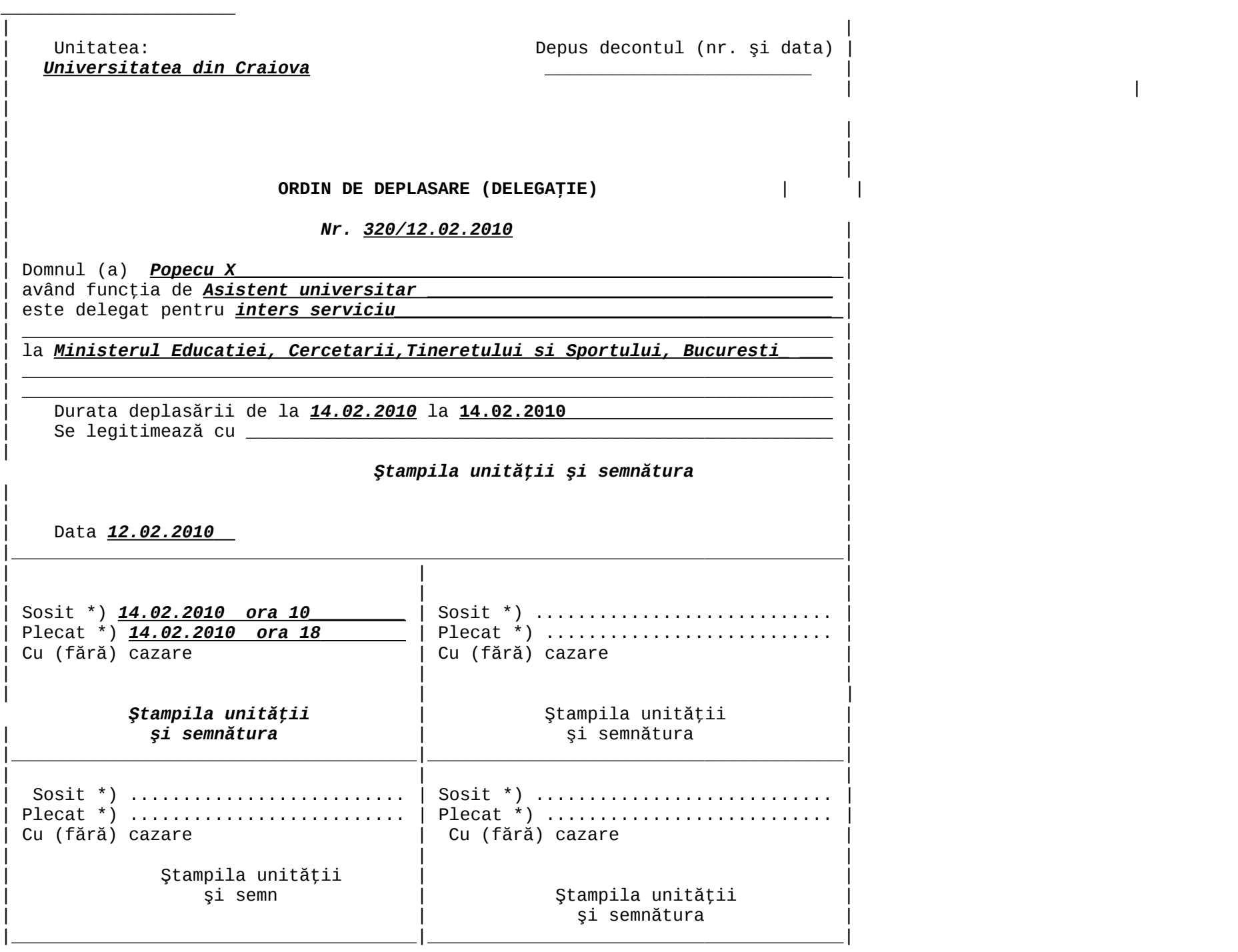

\*) Se va completa ziua, luna, anul și ora sosirii si plecarii la/de la destinatie.

(verso)

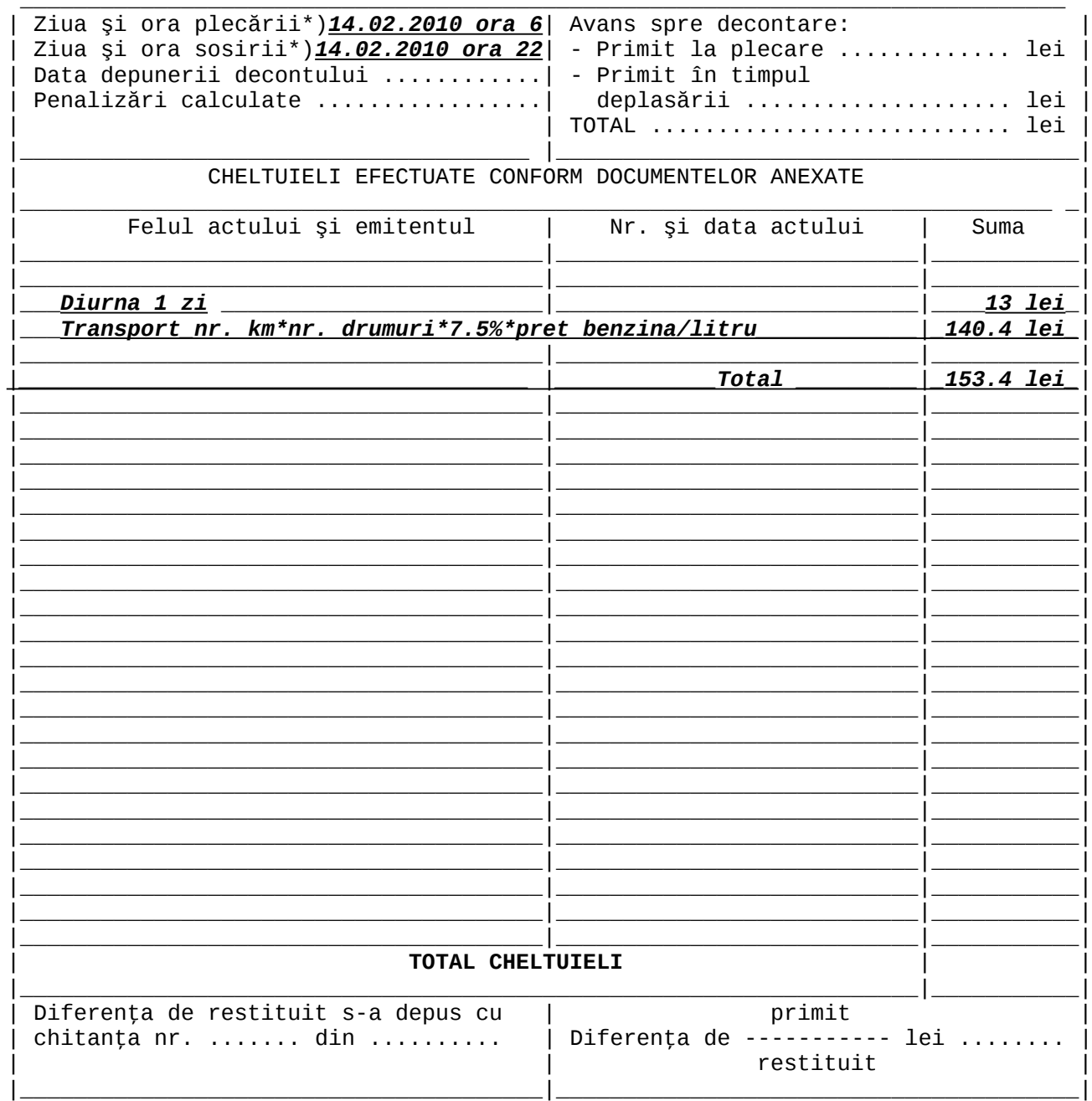

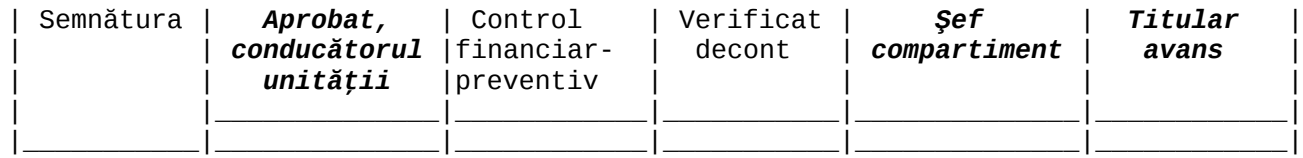

\*) Se va completa ziua, luna, anul şi ora plecarii si sosirii de la/la Craiova.

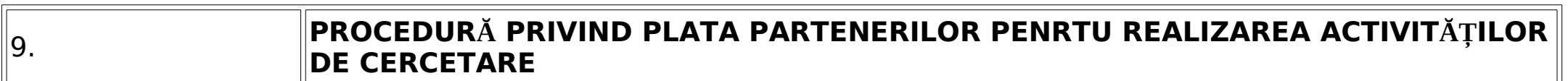

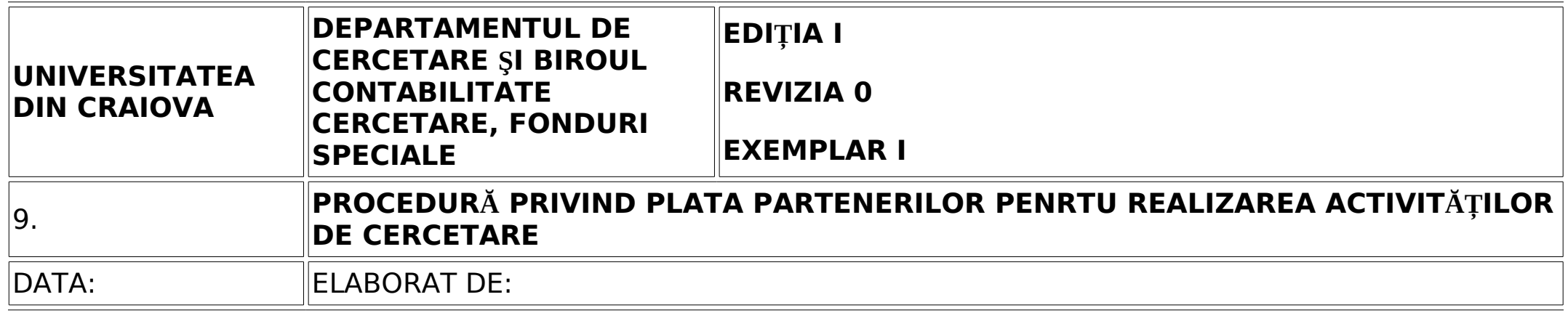

- Responsabilul de proiect primeşte cererea de plată şi factura de la partener. Pe factură trebuie scrisă obligatoriu următoarea frază: "contravaloare activitate de cercetare conform contractului nr… din …, etapa … (perioada), cu titlul …" şi numele directorului/responsabilului de proiect.
- Responsabilul de proiect întocmeşte un referat prin care solicită plata partenerului. În referat se specifică obligatoriu contractul şi etapa anuală din care se solicită plata.
- Administratorul financiar de la biroul contabilitate cercetare, fonduri speciale verifică corectitudinea datelor înscrise în referatul de necesitate şi actele justificative depuse o dată cu referatul
- Administratorul financiar de la biroul contabilitate cercetare, fonduri speciale verifică existenta disponibilului pentru efectuarea plății, completează ordonanțarea de plată și aplică semnătura
- Se înregistrează ordonantarea de plată la registratura DC
- Prorectorul DC vizează ordonanţarea de plată
- Ordonanţarea de plată şi documentele justificative sunt depuse la Serviciul Economico-Financiar pentru Control Financiar Preventiv

# **Matricea responsabilităţilor:**

**Notații**: A- aprobă; C- contribuie; D- decide asupra efectuării acțiunii (conducere); E- execută acțiunea; V- verifică

# **ETAPE CADRE / BIROURI / DIRECŢII IMPLICATE**

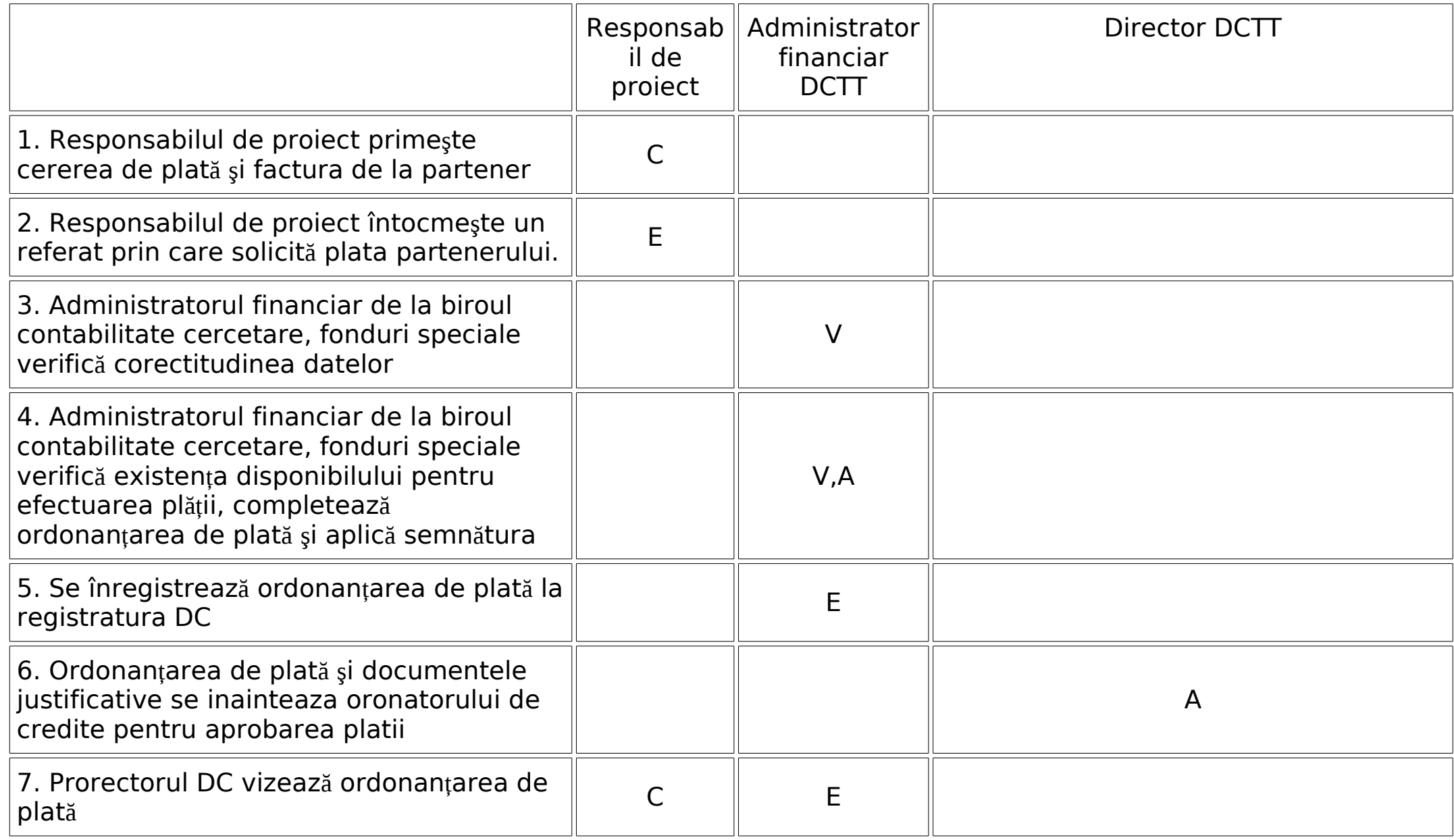

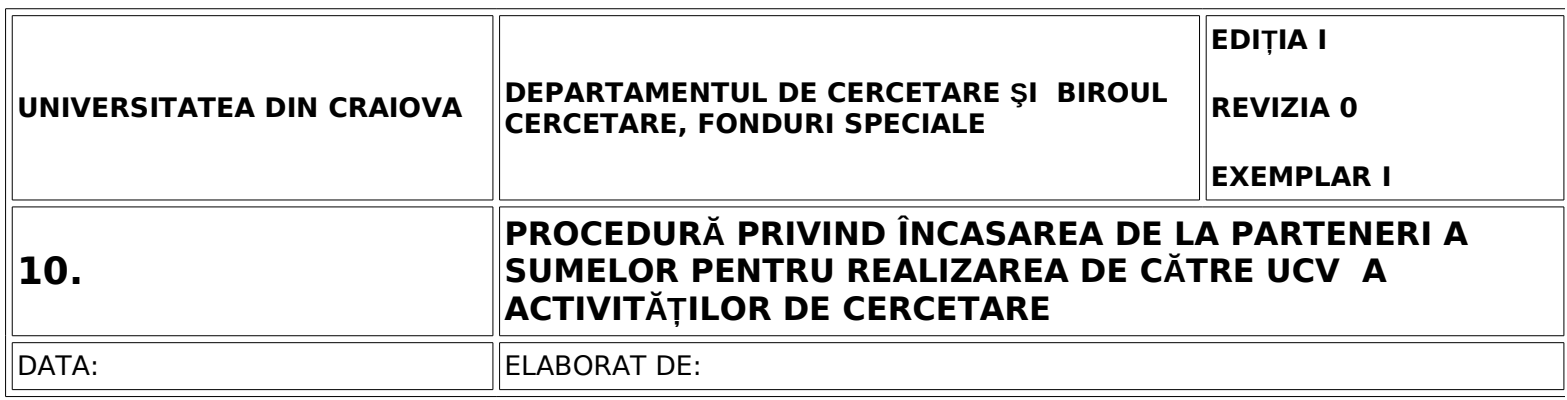

- 1. Responsabilul de proiect redactează o cerere de plată a sumei aferente etapei realizate adresată instituţiei care coordonează proiectul
- 2. Cererea se înregistrează la DC
- 3. Contabilul Şef semnează cererea
- 4. Rectorul semnează cererea
- 5. Biroul cercetare, fonduri speciale eliberează o factură către instituţia coordonatoare de proiectului
- 6. Responsabilul de proiect depune cererea şi factura la instituţia coordonatoare de proiect

### **Matricea responsabilităţilor:**

**Notaţii**: A- aprobă; C- contribuie; D- decide asupra efectuării acţiunii (conducere); E- execută acțiunea; V- verifică

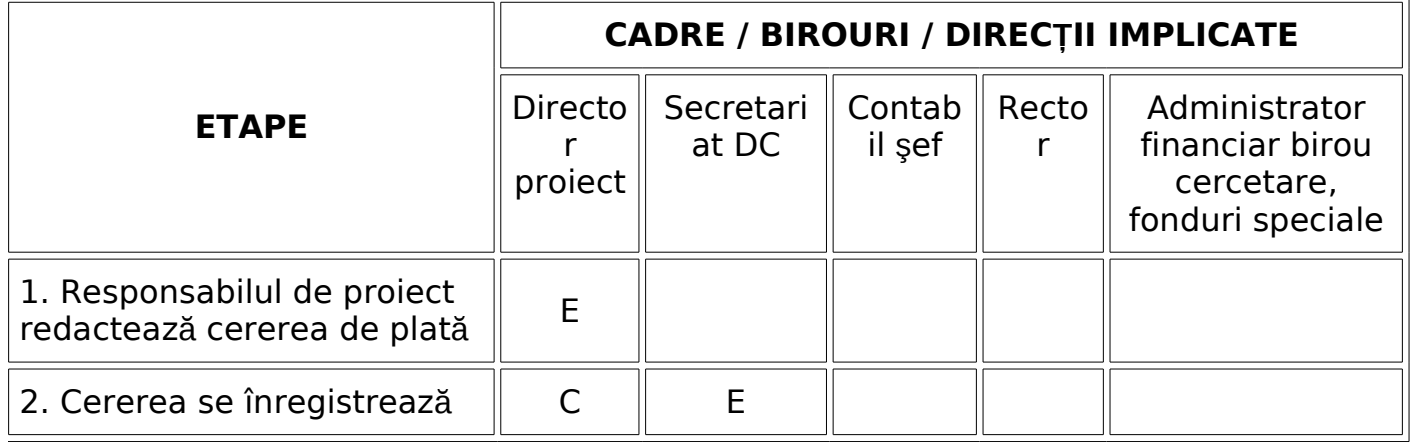

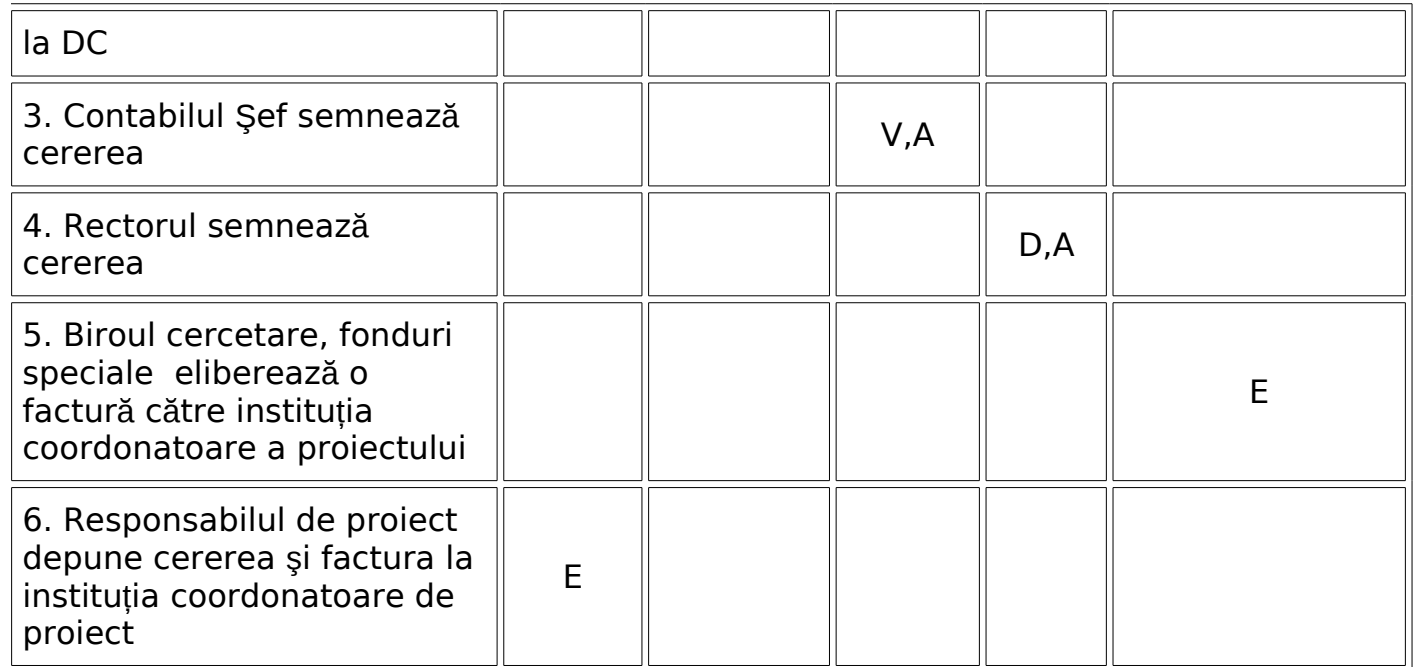

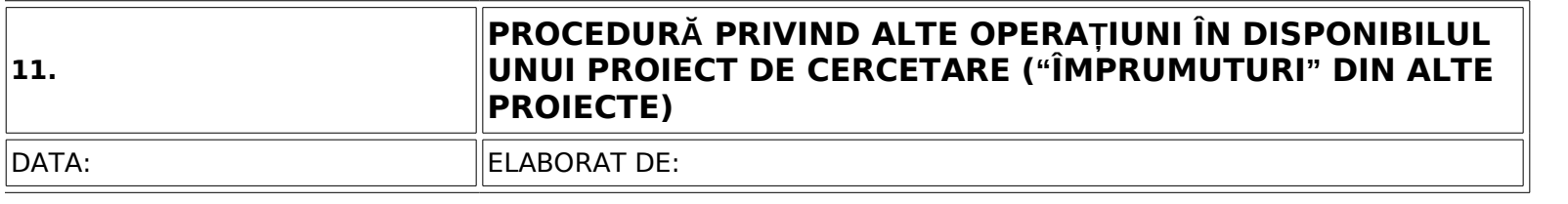

Mărirea disponibilului se aprobă pentru a permite responsabililor de proiect să efectueze cheltuielile impuse pentru realizarea etapei de cercetare, înainte de încasarea de la finanțator a sumelor prevăzute în deviz.

Operatiunea constă în blocarea sumei solicitate în disponibilul altor proiecte și aprobarea cheltuirii acestei sume pentru proiectul curent (pentru care vor fi cheltuiti banii).

- 1. Responsabilul de proiect întocmeşte o cerere adresată prorectorului DC prin care solicită aprobarea operatiunii. Cererea trebuie să contină obligatoriu:
	- o numărul contractului de cercetare, titlul şi etapa anuală a proiectului curent.
	- o contractele şi valorile sumelor blocate
	- o semnăturile responsabililor proiectelor
- 2. Administratorul financiar de la biroul contabilitate cercetare, fonduri speciale verifică existenţa contractelor şi sumelor disponibile
- 3. Se înregistrează cererea la registratura DC
- 4. Prorectorul DC decide asupra aprobării cererii
- 5. Prorectorul DC vizează cererea
- 6. Biroul contabilitate cercetare, fonduri speciale operează noile valori în situaţia financiară a proiectelor

# **Matricea responsabilităţilor:**

**Notaţii**: A- aprobă; C- contribuie; D- decide asupra efectuării acţiunii (conducere); E- execută acţiunea; V- verifica

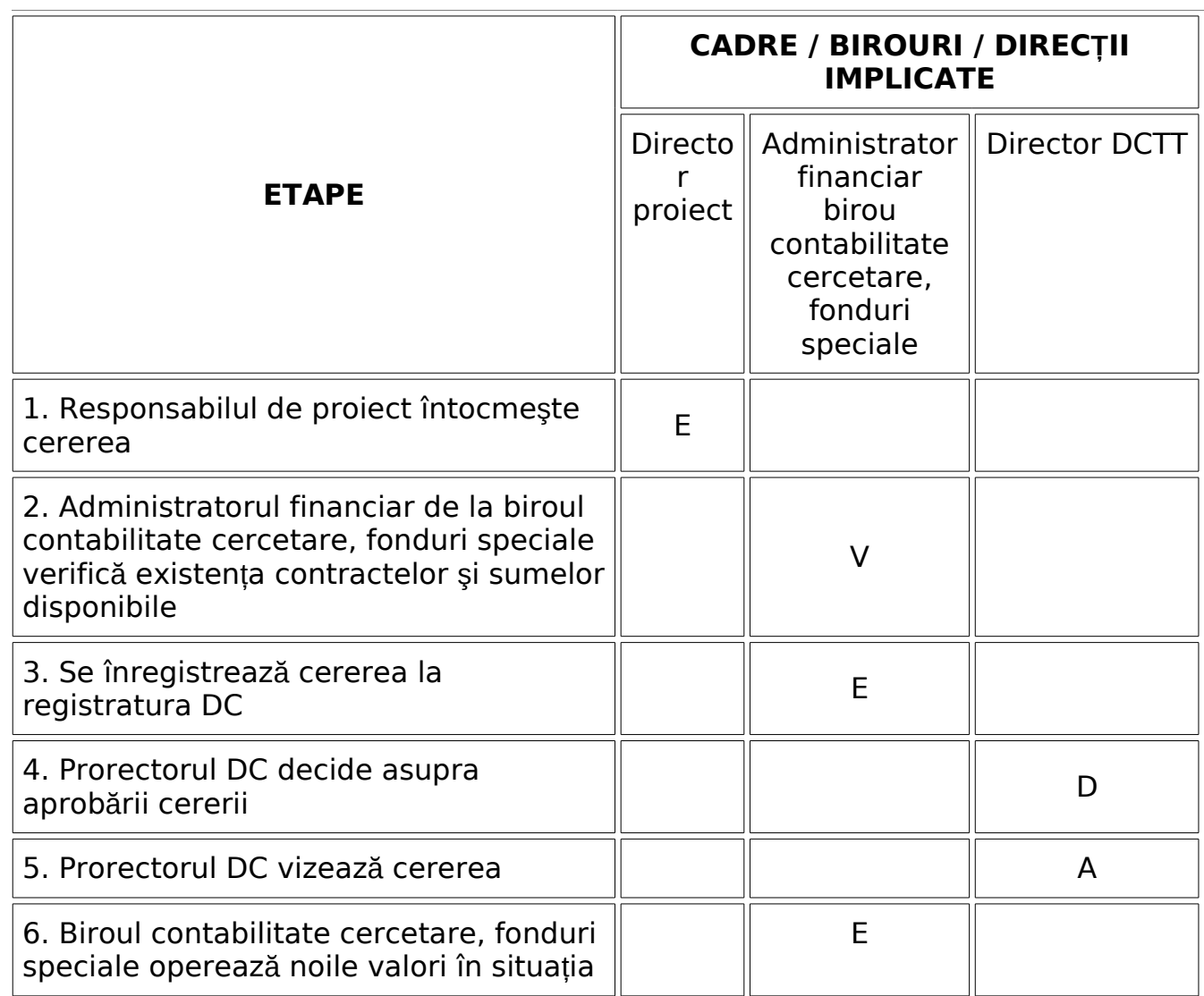

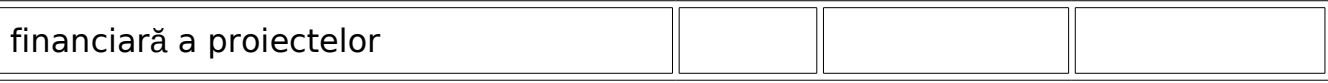

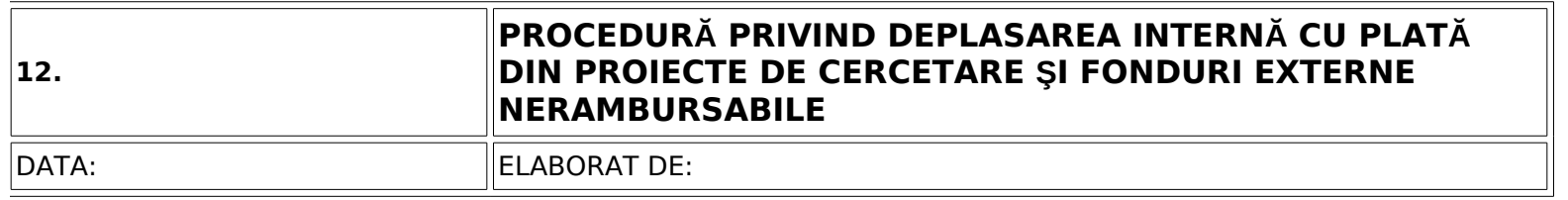

În conformitate cu prevederile din Contractele de finanţare pentru execuţia proiectelor, vor fi decontate cheltuieli pentru personalul angajat al contractorului, prevăzut în "Lista personalului" depusă la contract, în limita sumelor aprobate prin contract.

Cercetătorul completează ordinul de deplasare internă;

Prorectorul DC aprobă şi semnează Ordinul de deplasare internă;

 Administratorul financiar de la biroul contabilitate cercetare, fonduri speciale înregistrează Ordinul de deplasare internă;

A. Cercetătorul solicită un avans de plată spre decontare

 Responsabilul de proiect completează un referat prin care solicită plata în avans a unor cheltuieli de deplasare. În referat se specifică obligatoriu contractul, etapa anuală şi linia bugetară din care se solicită plata;

 Administratorul financiar de la biroul contabilitate cercetare, fonduri speciale verifică existenţa disponibilului pentru efectuarea plății, completează ordonanțarea de plată și aplică semnătura;

 Administratorul financiar de la biroul contabilitate cercetare, fonduri speciale înregistrează ordonanţarea de plată;

Ordonantarea de plată însotită de documentele justificative este depusă la Serviciul Economico-financiar pentru Control Financiar Preventiv;

Cercetătorul ridică avansul solicitat de la casierie şi semnează dispoziţia de plată;

Conducătorul unității unde a fost efectuată deplasarea semnează ordinul de deplasare, menționând ora și

data sosirii și plecării angajatului Universității din Craiova.

B. Cercetătorul nu solicită nici un avans de plată

Conducătorul unității unde a fost efectuată deplasarea semnează ordinul de deplasare, menționând ora si data sosirii și plecării angajatului Universității din Craiova

C. Justificarea cheltuielilor de deplasare internă

 Procedura este comună pentru punctele A şi B. Justificarea cheltuielilor de deplasare se realizează în maximum 2 zile lucrătoare de la întoarcerea în tară. În caz contrar, angajatul plăteste penalizări fiscale.

 Responsabilul de proiect completează un referat de justificare a cheltuielilor de deplasare. Referatul este însoțit de documentele justificative:

 Ordinul de deplasare internă, pe care cercetătorul a completat datele referitoare la tipul de documente justificative, emitentul, seria şi numărul documentelor, suma aferentă,

Factura fiscală pentru cazare,

Chitanța/ factura fiscală cu contravaloarea taxei de participare,

 Bon fiscal pentru combustibil pe care să fie trecut proprietarul autovehiculului şi numărul de înmatriculare al maşinii,

Raport privind activitatea desfăşurată în deplasare;

Administratorul financiar de la biroul contabilitate cercetare, fonduri speciale verifică existența disponibilului pentru efectuarea plății, completează ordonanțarea de plată și aplică semnătura;

 Administratorul financiar de la biroul contabilitate cercetare, fonduri speciale înregistrează ordonantarea de plată;

 Directorul DGAE acordă semnătura şi pune "Bun de plată" pe actele fiscale ataşate la ordonanţarea de plată;

 Ordonanţarea de plată însoţită de documentele justificative este depusă la Serviciul Economico-Financiar pentru Control Financiar Preventiv.

**N. B.** Pentru a fi decontate, actele fiscale trebuie să fi fost emise pe numele Universităţii din Craiova.

- a. Cumpărător: Universitatea din Craiova
- b. Adresa: A.I.Cuza nr.13
- c. Cod fiscal: 4553380
- d. Cod IBAN:
- e. Banca: Trezoreria Municipiului Craiova
- f. Localitatea: Craiova

### **Matricea responsabilităţilor:**

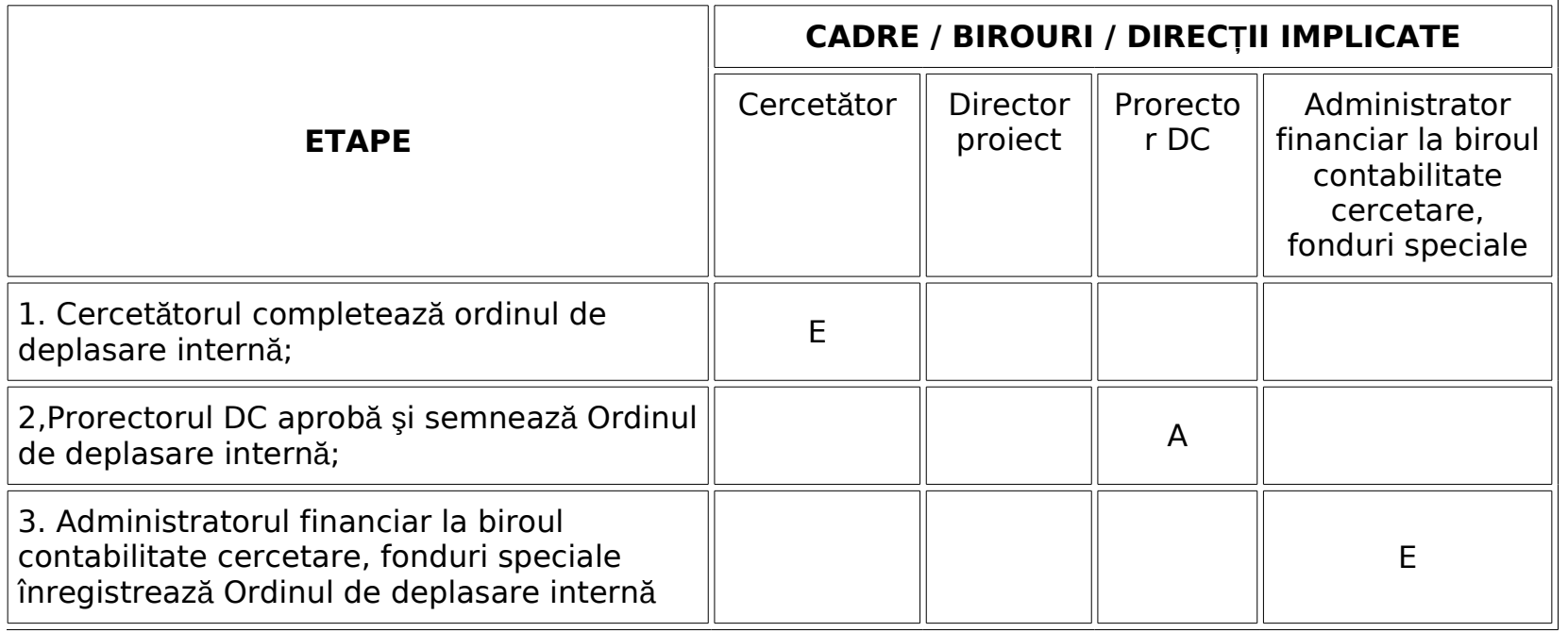

**Notaţii**: A- aprobă; C- contribuie; D- decide asupra efectuării acţiunii (conducere); E- execută acţiunea; V- verifică

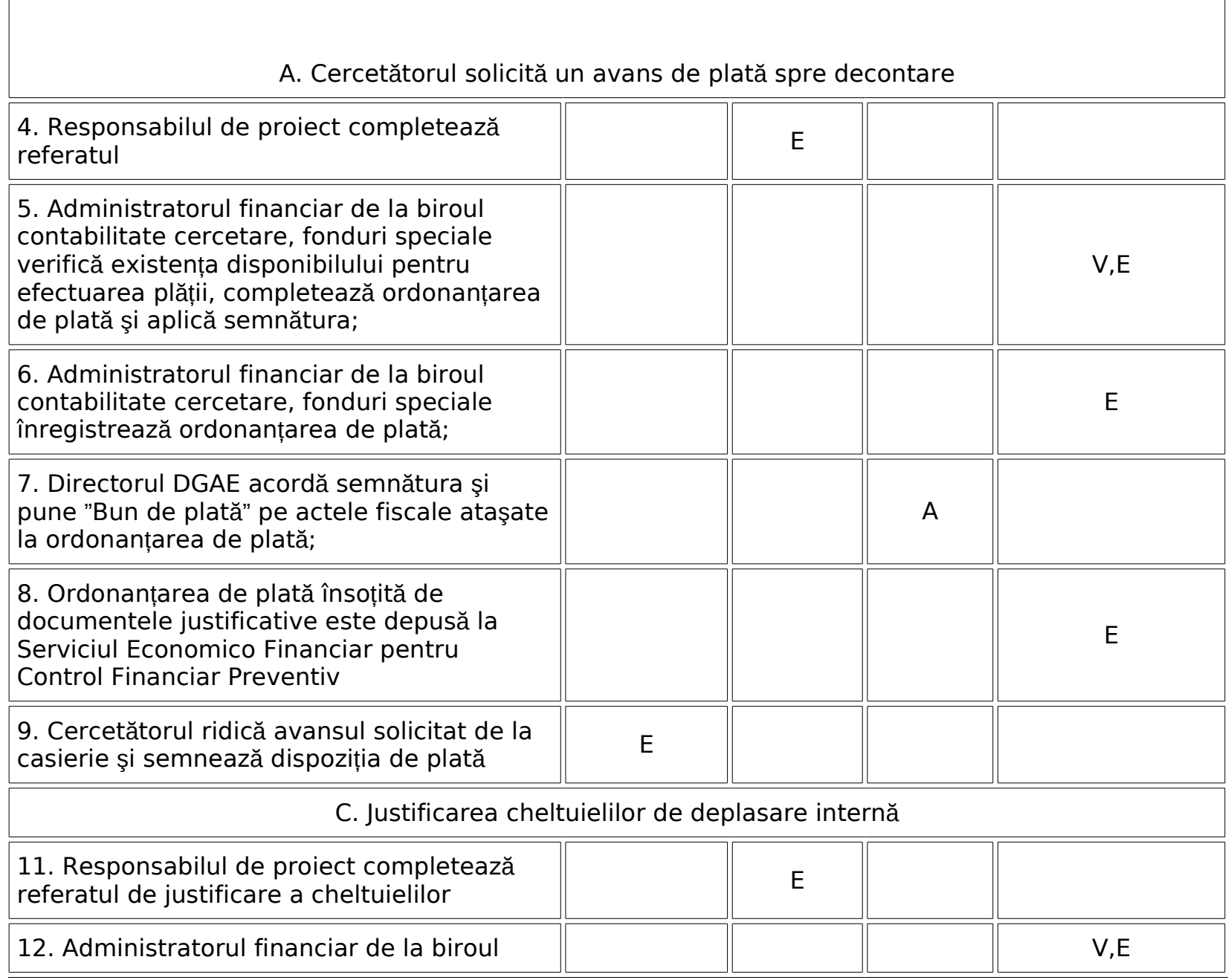

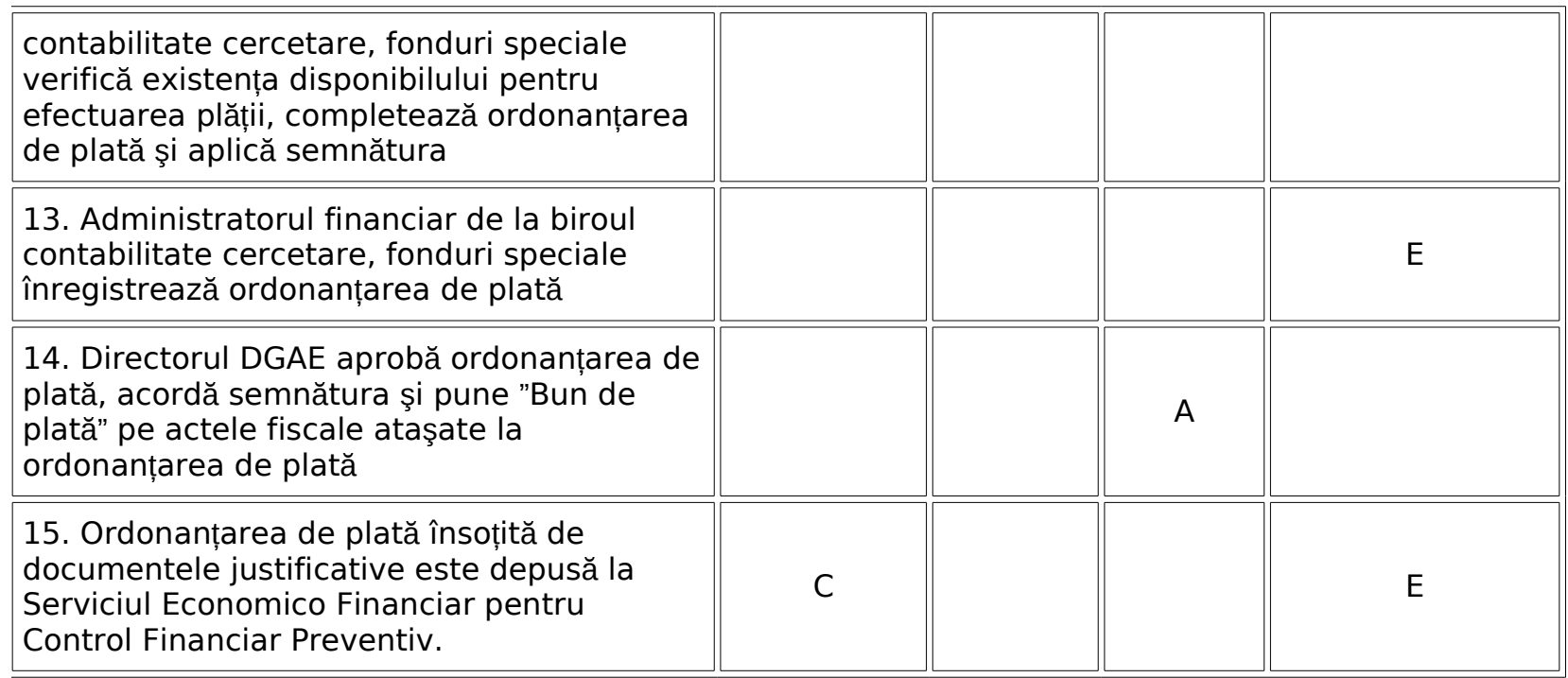

Nr. de înregistrare U.C.V…………….. Nr. de înregistrare DC.……………..

## **Cerere de deplasare în interes de serviciu -**

## **Domnule Rector,**

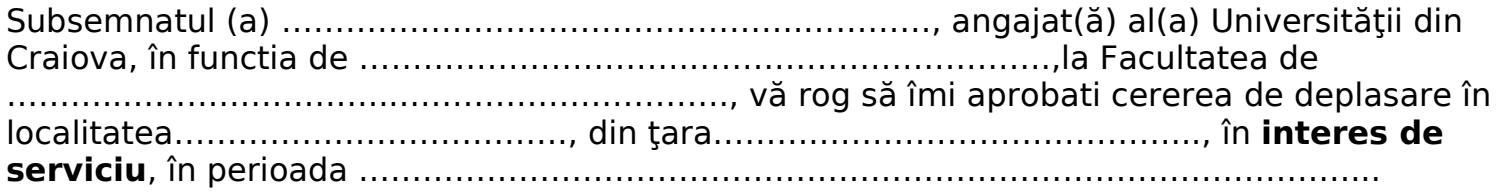

# **NOTĂ DE FUNDAMENTARE**

**I.** Scopul deplasării îl constituie:

- Vizite oficiale, consultări, încheierea de convenţii şi acorduri;
- Participări la congrese și expoziții, acțiuni de cooperare academică și științifică prevăzute în acorduri bilaterale, multilaterale sau internaţionale;
- Documentare şi schimb de experienţă;
- Cursuri și stagii de practică și specializare sau perfecționare, inclusiv participarea elevilor, studenţilor şi cadrelor didactice însoţitoare la olimpiade şi concursuri în domeniul învătământului:
- Participări la congrese, conferinţe, simpozioane, seminarii, colocvii sau alte reuniuni care reprezintă interes pentru facultate sau universitate;
- Primiri de titluri, grade profesionale, distincţii sau premii oferite pentru realizări ştiinţifice, culturale, artistice sau sportive temporare, fără dobândirea calității de salariat al partenerilor externi;

# **DEVIZ ESTIMATIV (cap. II şi III)**

- **II.** Cheltuielile de transport internaţional vor fi suportate:
- De organizator, conform invitatiei anexate;
- Personal;
- Alte modalităţi………………………………………………………………………..……………..
- Din grant-ul nr…………, contractul nr……….,capitolul…………., director……….…………….,
- Cheltuieli în valoare de………………………………………………………………………………

#### $\overline{a}$ **\*\*\*NOTĂ: Se completează prin bifarea spaţiului corespunzător solicitării.**

<sup>1</sup>Cf. H.G. 518/1995 privind unele drepturi şi obligaţii ale personalului român trimis în străinatate pentru îndeplinirea unor misiuni cu caracter temporar;

**III.** Cheltuielile de întreţinere în străinătate vor fi suportate:

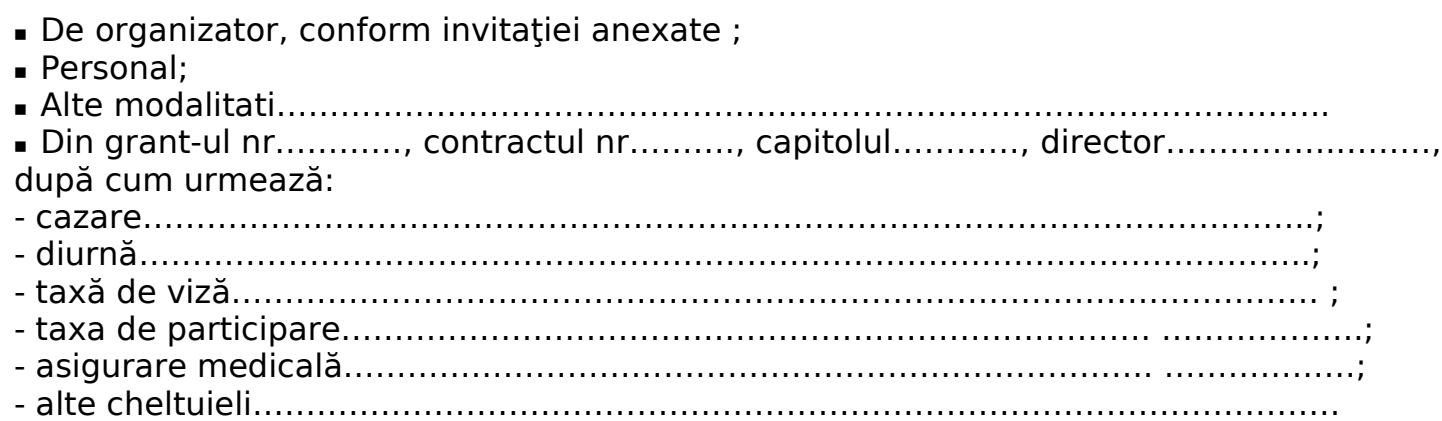

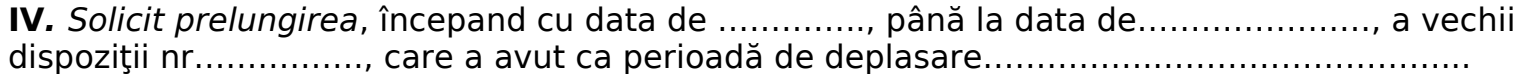

Data, Semnatura titularului, Semnatura titularului,

Rector,

Confirmare existenţă fonduri:

Biroul contabilitate cercetare, fonduri speciale:

Director contract…………………………………………..

Control financiar preventiv,

Prorector Departamentul Cercetare

# **13. Procedura privind acordarea salariului de merit in cadrul Serviciului Economic Financiar**

- 1. Potrivit prevederilor art.90 alin.(10) din Legea nr.128/1997 privind Statutul personalului didactic:,, personalul didactic,didactic auxiliar,de cercetare si de proiectare din invatamantul superior poate beneficia de salariu de merit,conform legii".
- 2. Numarul salariilor de merit se calculeaza la totalul posturilor existente in institutia de invatamant superior , potrivit legislatiei in vigoare, respectiv 15% din total posturi.Cuantumul salariului de merit este de pana la 15% din salariul de baza.
- 3. Salariile de merit se acorda in proportie de cel putin 2/3 din numarul total stabilit personalului incadrat pe functii de executie iar 1/3 personalului de conducere.
- 4. Salariul de merit se acorda pentru rezultate deosebite in activitatea desfasurata..
- 5. Stabilirea personalului care beneficiaza de salariu de merit se face o data pe an,dupa aprobarea bugetului anual,pe baza rezultatelor obtinute in activitatea desfasurata in anul precedent.
- 6. Criterii de acordare a salariului de merit:
	- a) Calificativul ,,foarte bine,bine, satisfacator la evaluarea performantelor profesionale individuale;
	- b) Promovarea unei imagini favorabile serviciului economic-financiar prin activitatea desfasurata;
	- c) Initiativa in realizarea atributiilor care revin potrivit fisei postului;
	- d) Disponibilitatile la realizarea unor sarcini suplimentare;
	- e) Disponibilitate in stabilirea unor relatii de buna cooperare si comunicare in cadrul serviciului economic-financiar
	- Criteriile prevazute la pct.6 sunt cumulative.
- 7. Pe baza criteriilor de acordare prevazute la pct.6 , in limita numarului de salarii de merit transmise serviciului economic-financiuar de catre serviciul resurse umane , seful serviciului economic-financiar propune lista cu beneficiari ai salariului de merit.Lista finala, care completata si cu personalul cu functii de conducere, este aprobata de catre Biroul Senatului si intra in vigoare prin decizia Rectorului.
- 8. In cazul in care pe parcursul anului intervin modificari ale functiei detinute,care nu sunt imputabile persoanei beneficiare de salariu de merit,inclusiv modificarea functiei prin promovare,acordarea acestuia se mentine pana la expirarea perioadei pentru care a fost stabilit.

- 9. In cazul in care pe parcursul anului se intrerup raporturile de munca ale unor beneficiari de salariu de merit, Biroul Senatului,pe baza propunerilor conducatorilor structurilor Universitatii,poate redistribui salariul de merit,de la data de 1 a lunii urmatoare,altor persoane care sunt indreptatite.
- 10. Nu pot beneficia de salariu de merit persoanele incadrate ca debutant, precum si cele nou angajate care nu au o vechime in cadrul serviciului economic-financiar de cel putin 6 luni.

# **14. PROCEDURA DE LUCRU EMITERE FACTURI**

Se emit facturi electronice cu acordarea numarului si a seriei conform deciziei.

Se da decizie cu numirea persoanelor raspunzatoare.

I -Pentru emiterea din program a unei facturi trebuie ca persoana sa fie cuprinsa in decizie.

-Apoi d-na Sirghe Dana acorda seria pr fiecare categorie in parte.

-Se emite facura conform metodologiei mai jos mentionate

- un exemplar la client

-un exemplar se aduce la contabilitate astfel

- cazare,social,recuperare utilitati d-nei Sirghe Dana

-editura,valorificare deseuri Budica Verginia

pentru inregistrare in termen

- un exemplar la persoana care emite.

Emiterea de facturi prin programul Prosys se astfel:

I Se intra in modulul- conta-,pe documente,apoi- date societate-

Pentru **facturi fara TVA**,codul fiscal 4553380 se completeaza la- cont banca – contul in care se incaseaza factura respectiva:

- 1. venituri proprii RO33TREZ291504601X000337
- 2. camine cantineRO57TREZ2915003XXX000055
- 3. cercetare fara TVA RO71TREZ291500309X006350

Pentru **facturi cu TVA**,codul fiscal 13905729 se completeaza la- cont banca – contul in care se incaseaza factura respectiva:

# 1.cercetare cu TVA RO41TREZ291500309X006405 2.prestari servicii cu TVA RO85TREZ2915003XXX000036

II Se verifica daca exista partenerul respectiv clientul si daca nu exista se creeaza.

Se intra pe modulul –conta-,documente,facturi vanzari diverse.

Daca nu exista clientul respectiv se intra in-parteneri-si se creeaza astfel: la simbol se trece codul fiscal

 La denumire societate se completeaza datele exacte ale firmei asa cum apar in codul fiscal al firmei respective.

Atentie:-nu se lasa spatiu liber inainte de a se incepe scrierea

 -pt societati comerciale denumirea va incepe cu SC fara a se folosi spatii libere de ex CORECT este SC

INCORECT S spatiu C spatiu

- nu se pun puncte de ex CORECT este SC

INCORECT este S.C.

Este foarte importanta respectarea acestor reguli deorece cand se cauta un partener nu se gaseste usor din motivele mai sus mentionate si se procedeaza la introducerea eronata in program de mai multe ori a aceluiasi partener sub diverse forme.

 In cazul in care se emite factura pentru o persoana fizica la simbol se va trece obligatoriu CNP-ul persoanei pentru cei care nu se gasesc in parteneri.

 Atentie:La crearea unui partener este obligatoriu sa se completeze toate campurile care se cer din program.

Se intra pe modulul-conta-,

-documente

-Parteneri

-se alege clienti

-se completeaza la simbol codul fiscal al clientului

- denumirea completa cum e mentionat mai sus

-cod fiscal

-registrul comertului

-localitate

- adresa
- judet

Cand se ajunge la observatii se merge pe rand inapoi pana ajunge la simbol si se deschide,,+,, unde se completeaza

- -Banca -sucursala
	-

- cont

Pentru PFI(persoana fizica independenta)sau PFA(persoana fizica autorizata) daca nu exista in program se merge dupa aceleasi reguli nu se lasa spatiu liber inainte de PFI sau PFA ,nu se pun puncte intre ele de ex P.F.I. sau P.F.A

III Se trece la completarea articolului(camp care se va regasi in factura la rubrica ,,Denumirea produselor sau serviciilor,,

- Se intra in program pe modulul conta
- Documente
- Articole diverse
- Simbol se trece denumirea restrinsa a continutului facturii
- Denumire se trece tot ceea ce va contine factura(acest camp va apare imprimat pe factura
- Um se trece unitate de masura(acest camp va apare imprimat pe factura

Atentie: se creeaza articol doar daca nu exista creat deja,nu se creeaza de fiecare data daca pe mai multe facturi se scrie acelasi lucru

## **EXPLICATII CAMPURI FACTURA CLIENT :**

**Campul "Banca Proprie"**- aici se selecteaza contul in care urmeaza sa se incaseze clientul (exp.: RO33TREZ291504601X000337-pentru facturile care se incaseaza in VP)

In situatia in care contul nu se gaseste in "Banca Proprie" se intra pe modulul de "Contabilitate" - "Documente" - "Materiale" - "Parteneri" – se merge pe partenerul UNIVERSITATEA DIN CRAIOVA (CUI: 4553380, respectiv RO13905729) si se defineste contul respectiv

**"Observatii"** – aici se trece **Numele, Prenumele si CNP-ul celui care intocmeste factura**

*Atentie:* Indiferent cate linii(randuri) are factura, campurile **"Banca Proprie"** si **"Observatii"** se completeaza o singura data.

#### **EMITERE FACTURI CERCETARE CU TERTI**

**1**.Daca activitatea de cercetare se face in tara iar beneficiarii au domiciliul fiscal in Romania se emite factura cu TVA pe codul normal de inregistrare a Universitatii din Craiova in scopuri de TVA , respectiv RO13905729.

**2**. Daca activitatea de cercetare se face in tara iar beneficiarii au domiciliul fiscal in tarile membre ale UE se emite factura fara TVA pe codul normal de inregistrare a Universitatii in scopuri de TVA , respectiv RO13905729 , **daca beneficiarul este inregistrat in scopuri de TVA**.Beneficiarul va transmite Universitatii din Craiova codul de inregistrare in scopuri de TVA existent in sistemul VIES .Universitatea din Craiova va cauta codul de inregistrare comunicat in sistemul VIES,Este **obligatoriu** ca beneficiarul sa transmita codul de inregistrare in scopuri de TVA existent in sistemulVIES. Daca beneficiarul cu domiciliul fiscal in tarile membre UE nu este inregistrat in scopuri de TVA , **Universitatea din Craiova va emite o factura cu TVA** , urmand ca TVA colectat sa se plateasca la bugetul de stat.

**3.**Daca se fac achizitii intracomunitare Universitatea din Craiova va transmite furnizorilor din tarile membre UE codul de inregistrare in scopuri de TVA pentru achizitii intracomunitare respectiv, RO23901406.

Furnizorul va emite factura fara TVA , **Universitatea din Craiova avand obligatia de a declara si achita TVA in Romania** . Odata cu inregistrarea facturii se inregistreaza concomitent **4426=4427**

## **15. PROCEDURA DE LUCRU PRIVIND IMPOZITUL PE SPECTACOLE**

In cadrul institutiei noastre Departamentul de Teatru organizează, cu plată, spectacole de teatru,balet,opera,opereta sau alta manifestare artistica.

Universitatea din Craiova pe baza reglementarilor din Codul Fiscal art 274 datorează impozit pe spectacole, calculat în cote procentuale asupra încasărilor din vânzarea biletelor de intrare .

Cota de impozit este de **2%**.

 Conform prevederilor Codului fiscal privind impozitul pe spectacole ,,Plătitorii de impozit pe spectacole **au obligaţia de a înregistra biletele de intrare la organele fiscale** în a căror rază teritorială îşi au sediul şi de **a afişa** tarifele la casele de vânzare a biletelor şi la locul de desfăşurare a spectacolelor''. In cadrul institutiei noastre spectacole organizeaza Departamentul de Teatru care are un responsabil numit cu gestionarea biletelor de spectacol prin **decizie**.

Acest responsabil are urmatoarele obligatii conform legii mai sus mentionate:

a) să respecte normele legale privind tipărirea, înregistrarea, vizarea, gestionarea şi utilizarea biletelor de intrare la spectacole şi a abonamentelor;

b) să declare spectacolele la organele fiscale prevăzute cu cel puțin două zile lucrătoare înaintea datei de desfășurare a spectacolului;

c) să elibereze bilete de intrare pentru toate sumele încasate de la spectatori și să nu practice tarife majorate față de cele înscrise pe bilet;

d)sa se conformeze oricaror altor cerinte privind tiparirea,inregistrarea,avizarea,evidenta si inventarul biletelor de intrare si abonamentelor ,care sunt precizate in normele elaborate in comun de Ministerul Finantelor Publice ,MECTS,Centrul National al Cinematografiei.

**Departamentul de Teatru** face demersurile necesare pentru a se stabili prin decizie tariful pentru biletele de spectacol.

 **Departamentul de Teatru** dupa vanzarea biletelor are obligatia de a aduce la Casieria Universitatii c/valoarea biletelor vandute si intocmeste Situatia biletelor si abonamentelor la spectacole vandute pe care o inainteaza Serviciului Economic Financiar d-nei Sirghe Dana.

 **Departamentul de Teatru** respectiv persoana numita sa raspunda de biletele de spectacol are obligatia de a intocmi liste de inventariere a biletelor de spectacol neutilizate la data inventarierii patrimoniului institutiei.

 **Serviciul Economic Financiar prin persoana desemnata** are urmatoarele atributii:

a) să depună o declaratie în termenul prevăzut de lege la administratia publica locala.pe baza Situatiei biletelor si abonamentelor la spectacole vandute in luna precedenta intocmite de Departamentul de Teatru

b) să pună la dispoziție organelor de control documentele justificative care atestă calculul și plata impozitului pe spectacole.

c)sa inregistreze in contabilitate operatiunile aferente biletelor de spectacol.

#### **635 = 446**

"Cheltuieli cu alte impozite, taxe "Alte impozite, taxe și şi vărsăminte asimilate" vărsăminte asimilate"

#### **Calculul impozitului**

Impozitul pe spectacole = Cota \* Suma încasata din vânzarea biletelor de intrare si a abonamentelor. Cota de impozit se determina:

- 2% pentru spectacole de teatru: o piesa de teatru, balet, opera, opereta, concert filarmonic sau alta manifestare muzicala, prezentarea unui film la cinematograf, un spectacol de circ sau orice competitie sportiva interna sau internatională;
- 5% pentru orice alte manifestări artistice.

 In cadrul Serviciul Economic Financiar persoana care inregistreaza incasarea contravalorii biletelor de spectacol este **d-na Sirghe Dana** si intocmeste PAC,AB,Ord de plata pe baza situatiilor prezentate de Departamentul de Teatru pentru cota de impozit 2%.

Impozitul pe spectacole se plateste pana pe data de 15 ale lunii urmatoare conform art 277 din Codul Fiscal si d-na Sirghe Dana depune declaratia la administratia publica in termenul prevazut de lege.

**Biroul Financiar** emite Ordin de plata pentru cota de impozit 2% .

 **Neplata in termen a impozitului atrage obligatia de a plati majorari de intarziere de 0.1%pentru fiecare zi de intarziere.**

#### **16. PROCEDURA DE LUCRU PRIVIND PRELUAREA SUBUNITATILOR DIN SUBORDINEA UNIVERSITATII DIN CRAIOVA**

 Ca urmare a preluarii de catre Universitatea din Craiova a statiunilor ca unitati fara personalitate juridica in conformitate cu reglementarile **Legii 329/5.11.2009** si OMFP 1235/2003 pentru aprobarea normelor metodologice de aplicare a prevederilor OG nr 146/2002 privind formarea si utilizarea resurselor derulate prin Trezoreria Statului va comunicam urmatoarele:

 **Subunitatile au Buget de Venituri si Cheltuieli introdus in program Prosys** sub urmatoarele denumiri:  **Capitol venituri Activitate cercetare**  VTCer SCDA-33.10.20CerSCDA VTCerSCDP-33.10.20Cer SCDP VTCerSDE- 33.10.20CerSDE **Activitate productie** VTSDE -33.10.08SDE

#### -33.10.16SDE -33.10.50SDE

 VT Caracal-33.10.08Caracal -33.10.16 Caracal -33.10.50 Caracal VT Valcea-33.10.16 Valcea -33.10.50 Valcea

### **Capitol Cheltuieli**

#### **Activitate cercetare**

- Cercetare SCDA

-Cercetare SCDP

-Cercetare SDE

### **Activitate productie**

-Venituri proprii SCDA

- Venituri proprii SCDP
- Venituri proprii SDE

### **Subunitatile au activitate** creata in Prosys care pot fi **vizualizate** astfel:

modulul Conta Documente Contabilitate Activitati

## **Activitate cu TVA codul fiscal 13905729**

Cod IBAN -productie RO85TREZ2915003XXX000036

 Cod IBAN RO41TREZ291500309X006405 (pentru contracte de cercetare cu tertii care nu fac parte din Planul National de cercetare)

## **Activitate fara TVA codul fiscal 4553380**

 Cod IBAN RO71TREZ291500309X006350 contracte cercetare care fac parte din Planul National fara TVA **Universitatea din Craiova va inregistra platile nete prin ct 4819** astfel:

1.**Capitolul aferent subunitatii** preluate respectiv

### **Activitate cercetare**

- Cercetare SCDA

#### -Cercetare SCDP -Cercetare SDE **Activitate productie** -Venituri proprii SCDA - Venituri proprii SCDP

- Venituri proprii SDE

#### 2.**Activitatea Universitatii din Craiova de unde se face plata**

#### **cercetare Universitate**

02.04(cercetare cu Tva) sau 01.04(cercetare fara TVA)

 **productie Universitate** 02.03.03 3.**Articol si alineat**

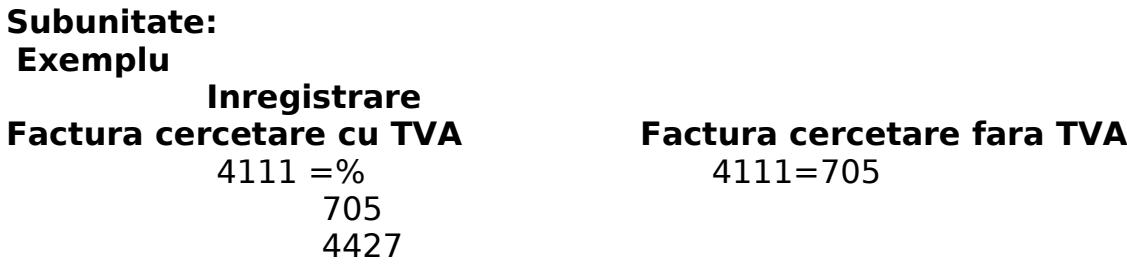

 Contarea aceasta se va reflecta in Anexa 5 pe drepturi constatate din anul curent si se va folosi capitol de venit 33.10.50 sau33.10.08 sau 33.10.16 sau 33.10.20

Incasarea 562 =4111 se va pune capitol venit corespunzator33.10.50 sau33.10.08 sau 33.10.16 sau 33.10.20

 **Orice alta inregistrare prin creditul/debitul contului 4111 in corespondenta cu alt cont decat ct de disponibil se va reflecta pe stingeri pe alte cai si se va pune capitol de venit corespunzator respectiv urmatoarele: Activitate cercetare** 

 VTCer SCDA-33.10.20CerSCDA VTCerSCDP-33.10.20Cer SCDP VTCerSDE- 33.10.20CerSDE

#### **Activitate productie**

 VTSDE -33.10.08SDE -33.10.16SDE -33.10.50SDE VT Caracal-33.10.08Caracal -33.10.16 Caracal -33.10.50 Caracal VT Valcea-33.10.16 Valcea -33.10.50 Valcea

# **Important**:

Pentru inregistrarea in contabilitate se au in vedere:

 **Capitolul de Cheltuieli sub denumirea din Prosys pentru fiecare subunitate se reflecta in Anexa 7 daca se selecteaza pe fiecare inregistrare in parte dupa cum urmeaza:**

### **Activitate cercetare**

- Cercetare SCDA

-Cercetare SCDP

-Cercetare SDE

#### **Activitate productie**

- -Venituri proprii SCDA
- Venituri proprii SCDP
- Venituri proprii SDE

 **Capitolul de Venituri sub denumirea din Prosys pentru fiecare subunitate se reflecta in Anexa 5 daca se selecteaza pe fiecare inregistrare in parte dupa cum urmeaza:**

#### **Activitate cercetare**

 VTCer SCDA-33.10.20CerSCDA VTCerSCDP-33.10.20Cer SCDP VTCerSDE- 33.10.20CerSDE

#### **Activitate productie**

 VTSDE -33.10.08SDE -33.10.16SDE -33.10.50SDE

 VT Caracal-33.10.08Caracal -33.10.16 Caracal -33.10.50 Caracal VT Valcea-33.10.16 Valcea -33.10.50 Valcea

# **Daca la inregistrarile contabile nu se selecteaza capitolul de venit sau de cheltuiala nu se vor reflecta in Anexa 5 si 7 si nu vor fi corecte situatiile financiare**

### **Executia bugetara se face pe capitole bugetare iar balantele de verificare pe activitati.**

 Daca o subunitate doreste sa faca o balanta centralizata pe mai multe activitati se poate solicita prin constituirea unui Sablon activitati cu elementele componente.

 **Subunitatile** fara personalitate juridica preluate de Universitatea din Craiova vor inregistra cheltuielile pe baza de documente justificative pe conturi de cheltuieli corespunzatoare,articole si alineate in corespondenta cu ct 4819 ; 4812 pentru mijloace fixe si 4813 pentru stocuri.

**Universitatea din Craiova** va efectua plati pentru subunitati si le va inregistra pe articol si alineat.

**EXEMPLU** factura prestari servicii art 20.01.30:

#### **Universitatea din Craiova**

 va inregistra **plata** 4819=562 **capitolul subunitatii** respectiv Venituri proprii SCDA,Venituri proprii SCDP,Venituri proprii SDE si alineat 20.01.30,**activitatea universitatii din Craiova de unde se face plata.**

#### **Subunitatea**

va inregistra **cheltuiala** 628=401(obligatia catre furnizor in momentul in care aceasta are loc)

 401=4819 **capitolul subunitatii respectiv** capitol Venituri proprii SCDA,Venituri proprii SCDP,Venituri proprii SDEsi alineat 20.01.30,**activitatea subunitatii**(cand se transmite plata efectuata de catre unitate)

 Facturile de livrari si cumparari cu TVA se vor inregistra la subunitati pe conturile de TVA corespunzatoare,**inchiderea acestor conturi de TVA se va face la subunitate** urmand ca cel tarziu **pe data de 13 a lunii** urmnatoare sa fie transmise prin **contul 4819**.

 Se va intocmi un Jurnal de vanzari centralizat si un Jurnal de cumparari centralizat apoi se face un singur Decont de TVA . Din partea Universitatii din Craiova raspunde d-na **Budica Verginia pentru centralizare** iar subunitatile raspund de inregistrarile aferente activitatii lor cu TVA .

 Se vor face demersuri catre Prosys pentru intocmirea unui jurnal de vanzari si cumparari pe fiecare activitate a subunitatilor astfel incat lunar(inainte de 20-25 ale lunii cand se depune declaratia 300) sa se prezinte la sediul Universitatii aceste jurnale cu semnaturile subunitatilor.

 Subunitatile vor face colectarea veniturilor prin contul **50.15** deschis la Trezorerie care se vireaza lunar in primele zile ale lunii urmatoare pentru incasarile din luna precedenta in conturile Universitatii in functie de activitate( la sfarsitul anului acest ct se inchide )si in cursul anului de soldul acestuia raspund subunitatile iar la Universitatea din Craiova pentru sumele primite de la subunitati **activitatea de cercetare raspunde d-na Radulescu Viorica** si pentru activitatea de **productie cu d-na Budica Verginia.**

#### **Subunitatea**

 Colectarea sumelor incasate in cont 50.15 Va face inregistrarea 562=705 sau 562=704 cu **capitol de venit** dupa cum urmeaza:

#### **Activitate cercetare**

 VTCer SCDA-33.10.20CerSCDA VTCerSCDP-33.10.20Cer SCDP VTCerSDE- 33.10.20CerSDE **Activitate productie** VTSDE -33.10.08SDE -33.10.16SDE -33.10.50SDE VT Caracal-33.10.08Caracal -33.10.16 Caracal -33.10.50 Caracal VT Valcea-33.10.16 Valcea

-33.10.50 Valcea

**Pentru** viramentul incasarilor din contul 50.15 in conturile Universitatii se va face urmatoarea inregistrare **FARA CAPITOL**

### 4819=562 **fara capitol**

### **Universitatea din Craiova**

Pentru incasarea sumelor de la subunitati

### 562=4819 **fara capitol**

Pentru stocuri se fac urmatoarele inregistrari:

# **I**.**Marfa receptionata la Universitatea din Craiova(daca va fi cazul)**

se va transmite cu AE facandu-se inregistrarile :

# **Universitatea din Craiova** va inregistra

 $2... = 404$ (PVR) 4812=2… (AE)(pentru mijloace fixe)  $3... = 401(NIR)$  4813=3…(AE) pentru stocuri Amortizarea se transmite prin 4819. Plata 401=562 (op) Capitol Venituri proprii statiuni Activitate Universitate alineat

## **Subunitatea**

 va inregistra 2…=4812 pe baza avizului de expeditie 3…=4813pe baza avizului de expeditie 6…=3… pe baza bonului de consum Amortizarea se preia prin 4819 Fiecare inregistrare va contine urmatoarele elemente( capitol si activitate)astfel:

## 1.C**apitol Venituri proprii statiuni** respectiv :

# **Activitate cercetare**

- Cercetare SCDA

#### -Cercetare SCDP -Cercetare SDE **Activitate productie** -Venituri proprii SCDA - Venituri proprii SCDP - Venituri proprii SDE

#### Mentiune:

 Este important ca inregistrarea sa poarte acest capitol deoarece daca nu se trece capitolul de cheltuiala nu se centralizeaza in Anexa 7 si nu va fi corelatie intre Anexa 7 si total cont din clasa 6 din Balanta)

### **2. Activitate Statiuni**

### **II**.**Marfa receptionata la subunitati**

### **Universitatea din Craiova**

va inregistra plata

4819=562 pe Capitol Venituri proprii subunitati si Activitate Universitate cu alineat si articol corespunzator

### **Subunitatea**

va inregistra

2…=404 pe baza de PVR

3…=401 pe baza de NIR

6 …=3…BC Capitol Venituri proprii subunitati Activitate Subunitati

si amortizarea liniara

6811=281.. se trece Capitol Venituri proprii subunitati si Activitate Subunitati

# ALOP

 Subunitatile vor face referate si PAC-uri pentru achizitii bunuri ,prestari servicii,lucrari cu respectarea prevederilor OUG 34/2006 si vor purta viza compartimentului care are in atributiuni sa acorde -Certificare in privinta realitatii,regularitatii si legalitatii-

-Bun de plata cu semnaturile persoanelor imputernicite din cadrul subunitatii prin decizie

-viza CFP din partea subunitatilor pe PAC

-viza Ordonator de credite prin persoana delegata

### **Pentru achizitii directe** :

### **Subunitatile**

#### vor face PAC,AB,ALI,Ord la plata si aceste documente semnate vor fi trimise catre Universitate. **Universitatea din Craiova** va face plata  **Pentru celelate achizitii care implica licitatie conform OUG 34/2006**

### **Subunitatile**

 vor face referat, PAC si Ord plata si le vor transmite cu semnaturile din partea subunitatii respectiv viza compartiment specialitate,viza CFP,viza ordonator de credite prin persoana delegata le vor transmite on-line(cand va fi posibil),prin fax,sau personal.

#### **Universitatea din Craiova**

### va intocmi AB,ALI, **cu livrare la subunitati**

 va face plata pe baza pe baza documentelor trimise la sediul Universitatii respectiv Ord de plata insotita de documentele justificative si cu vizele corespunzatoare(factura cu vizele respective,receptia,Proces verbal punere in functiune cans e cazul)

 **Achizitia bunurilor se va face conform legii ,pe responsabilitatea subunitatilor si cu respectarea prevederilor OUG 34/2006.**

### **Bunurile solicitate sa fie in conformitate cu contractele de cercetare incheiate de subunitati.**

## **Pentru salarii:**

### **Subunitatile**

 vor face PAC,AB,ALI,Ordonantari la plata pentru salarii cu semnaturile din partea subunitatii respectiv viza compartiment specialitate,viza CFP,viza ordonator de credite prin persoana delegata le vor transmite on-line(cand va fi posibil),prin fax,sau personal.

**Universitatea** va face ordinele de plata si va inregistra platile pe articole si alineate.

### **Universitatea din Craiova**

 va inregistra 4819=562 Capitol Venituri proprii ale subunitatilor cu Activitate Universitate din Craiova de unde se face plata si alineate

### **Subunitatea**

va inregistra evidentierea salariilor

 6….=421 Capitol Venituri proprii statiuni( Venituri proprii SCDA, Venituri proprii SCDP,Venituri proprii SDE) si Activitate Subunitati

Apoi conturile de salarii se inchid 421=4819 etc.(in momentul comunicarii platii de catre Universitate)

 **Universitatea din Craiova** va acorda viza CFP pentru **AB,ALI** aferente subunitatilor pentru procedurile de achizitie prin licitatie prevazute in Ordonanta nr 34/2006 care se vor derula prin Serviciul de Achizitii al Universitatii.

 **Subunitatile raspund de prognozarea lunar,decadal al sumelor ce se vor plati prin Trezorerie conform Ord 2281/7.07.2009 cu cel putin 4 zile lucratoare inainte de inceperea decadei.**

 **Universitatea din Craiova va efectua plati doar in limita prognozelor trimise la Trezorerie.**

 **Fiecare Subunitate raspunde de balanta de verificare care se poate obtine pe fiecare activitate din programul PROSYS sau pe sabloane de activitati si de situatiile financiare ANEXA 5,ANEXA 7,Fluxuri trezorerie,fluxuri in banci,precum si de corelatiile care trebuie sa existe intre situatiile financiare si balantele de verificare.**

 In vederea raportarilor lunare subunitatile preluate vor participa prin inregistrarea la timp a documentelor contabile si pentru verificarea corelatiilor vor fi prezente lunar la sediul Universitatii si trimestrial la intocmirea bilantului contabil si vor face verificari pentru activitatea cercetare cu d-na Stoian Floarea sef birou cercetare si pentru productie cu d-na Vaduva Maria contabil sef SDE Banu Maracine.

 In raportarile lunare si trimestriale pentru microproductie centralizarea si verificarea situatiilor financiare si a corelatiilor existente se va face de **d-na Vaduva Maria contabil sef SDE Banu Maracine .**

 Pentru raportarile lunare avand in vedere ca platile de salarii se fac din conturile Universitatii din Craiova in Situatiile privind monitorizarea cheltuielilor de personal se vor completa lunar pentru subunitati de catre persoanele din cadrul Serviciului Economic Financiar care inregistreaza extrasul:

-productie d-na Budica Verginia

-cercetare fara TVA si cu TVA d-na Radulescu Viorica

#### **Subunitatile**

 vor solicita decadal sau lunar c/val diurna,transport,cheltuieli salariale pentru personal sezonier si cheltuieli materiale marunte si pentru acestea se intocmeste PAC care va purta viza CFP al subunitatilor si va fi transmis Serviciului Economic Financiar in termen.

Se vor face inregistrarile:

581=562 Capitol de Cheltuiala subunitate,articol,alineat

531=581

6…=531 Capitol de Cheltuiala subunitate,articol,alineat

#### **Universitatea din Craiova**

 Intocmeste AB,Ord la plata si vireaza in contul subunitatilor 50.15 c/val diurna,transport,cheltuieli salariale pentru personal sezonier si cheltuieli materiale marunte pe baza solicitarilor primite.

Se vor face inregistrarile

4819=562 **fara capitol,fara articol**

 Subunitatile vor intocmi referate pentru bunuri,servicii, care se vor depune la DGAE in vederea incadrarii in Planul annual de achizitii si pe coduri CPV si se va emite o decizie de competenta prin derogare de semnatura pentru achizitii directe cu respectarea OUG 34/2006.

 Prezenta procedura de lucru se adapteaza si se imbunatateste in functie de situatiile nou aparute care nu sunt prevazute la momentul actual si va fi pusa la dispozitie tuturor compartimentelor implicate.